# МИНИСТЕРСТВО СЕЛЬСКОГО ХОЗЯЙСТВА РОССИЙСКОЙ ФЕДЕРАЦИИ Федеральное государственное бюджетное образовательное учреждение высшего образования «КУБАНСКИЙ ГОСУДАРСТВЕННЫЙ АГРАРНЫЙ УНИВЕРСИТЕТ имени И. Т. ТРУБИЛИНА»

ФАКУЛЬТЕТ гидромелиорации

**УТВЕРЖДАЮ** Декан Факультета гидромелиорации профессор М.А. Бандурин  $023r$ y y<mark>a</mark>ggiy 45<br>Mi Mi Mi Mi M

# Рабочая программа дисциплины

Геоинформационные системы наименование дисциплины

#### Направление подготовки

20.04.02 Природообустройство и водопользование

Направленность

«Мелиорация, рекультивация и охрана земель»

Уровень высшего образования

магистратура

Форма обучения

очная и заочная

Краснодар 2023

Рабочая программа дисциплины «Геоинформационные системы» разработана на основе ФГОС ВО 20.04.02 Природообустройство и природопользование, утвержденного приказом Министерства образования и науки РФ от 26 мая 2020 г. № 686.

Автор: д-р. техн. наук., доцент

**Н.В. Островский** 

Рабочая программа обсуждена и рекомендована к утверждению решением кафедры комплексных систем водоснабжения, протокол от 02 мая 2023г., № 9

Заведующий кафедрой канд. техн. наук, доцент

В. В. Ванжа

Рабочая программа одобрена на заседании методической комиссии факультета гидромелиорации, протокол от 22 мая 2023г. № 9

Председатель методической комиссии д-р тех. наук, профессор

А.Е. Хаджиди

Руководитель основной профессиональной образовательной программы д-р тех. наук, профессор

А. Е. Хаджиди

#### 1 Цель и задачи освоения дисциплины

Целью освоения дисциплины «Геоинформационные системы» является формирование комплекса знаний об организационных, научных и методических основах современных геоинформационных технологий, пониманию принципов функционирования геоинформационных систем и приобретению навыков решения пространственных аналитических задач.

#### **Залачи:**

- познакомить студентов с фундаментальными понятиями геоинформатики, историей развития и основных областях применения геоинформационных систем;

- охарактеризовать особенности структуры современных геоинформационных систем, рассмотреть специфику пространственных и атрибутивных данных, используемых в геоинформационных системах, методы их получения, обработки, хранения и использования;

- дать характеристику аналитическому инструментарию геоинформационных систем и методам геоинформатики;

- рассмотреть существующие разновидности современных геоинформационных систем, их аппаратных платформ и программного обеспечения;

= охарактеризовать главные особенности процесса проектирования и разработки геоинформационных систем.

## **2 Перечень планируемых результатов обучения по дисциплине, соэтнесенных с планируемыми результатами освоения ОПОП ВО**

# В результате освоения дисциплины формируются следующие компетенции:

ОПК-2. Способен к анализу, оптимизации и применению современных ин-формационных технологий при решении научных и практических задач в области природообустройства и водопользования.

ПК-2. Способен к проведению апробации в производственных условиях новых технологий мелиорации земель сельскохозяйственного назначения.

В результате изучения дисциплины «Геоинформационные системы» обучающийся готовится к освоению трудовых функций и выполнению трудовых действий:

Профессиональный стандарт 13.005 Специалист по агромелиорации:

Трудовая функция ТФ С/02.7 «Проведение апробации в производственных условиях новых технологий мелиорации земель сельскохозяйственного назначения».

Трудовые действия: Создание физических, математических и компьютерных моделей, а также систем сбора, обработки и анализа информации в области агромелиорации, мониторинга (контроля) состояния мелиорируемых земель.

# $\frac{1}{3}$  **Место дисциплины в структуре ОПОП ВО**

«Геоинформационные системы» является дисциплиной базовой части, формируемой участниками образовательных отношений ОПОП ВО подготовки обучающихся по направлению 20.04.02 Природообустройство и природопользование, направленность «Мелиорация, рекультивация и охрана земель».

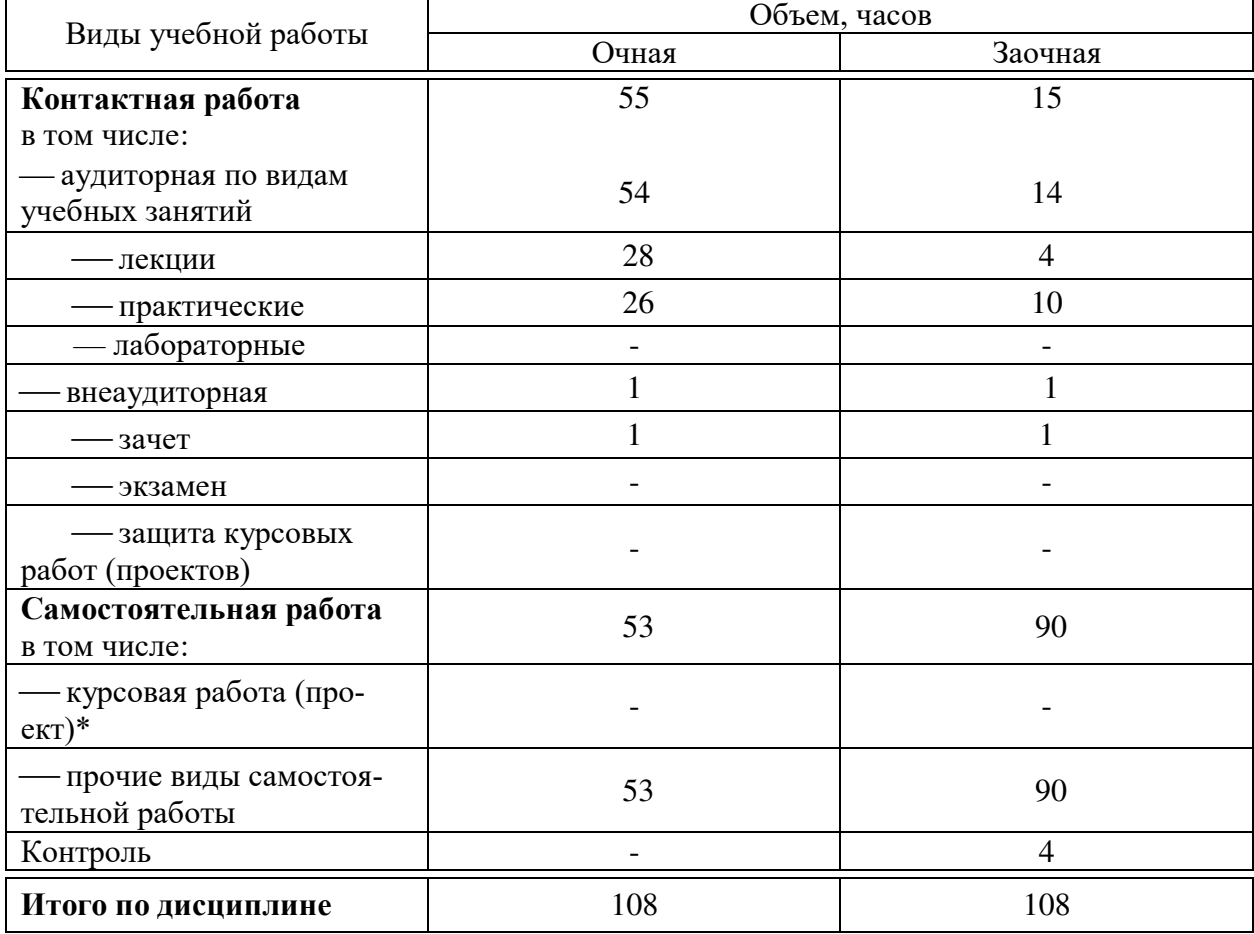

# **4 Ɉɛɴɟɦ ɞɢɫɰɢɩɥɢɧɵ (108 ɱɚɫɨɜ, 3 ɡɚɱɟɬɧɵɯ ɟɞɢɧɢɰɵ)**

# **5 Содержание дисциплины**

По итогам изучаемого курса студенты сдают зачет.

Дисциплина изучается на 1 курсе, в 1 семестре на очной форме обучения, на 1 курсе во 1 семестре на заочной форме обучения.

# Содержание и структура дисциплины по очной форме обучения

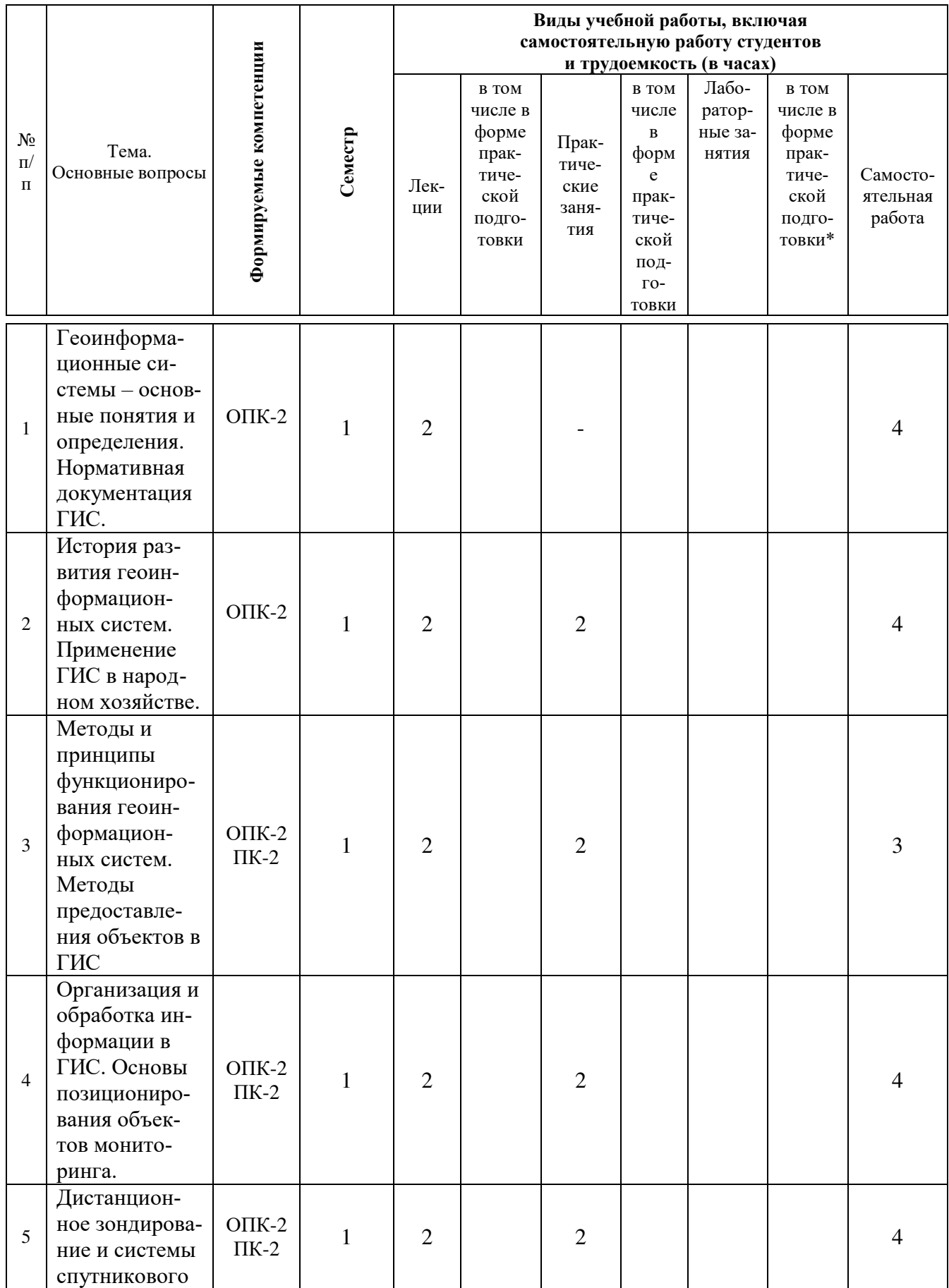

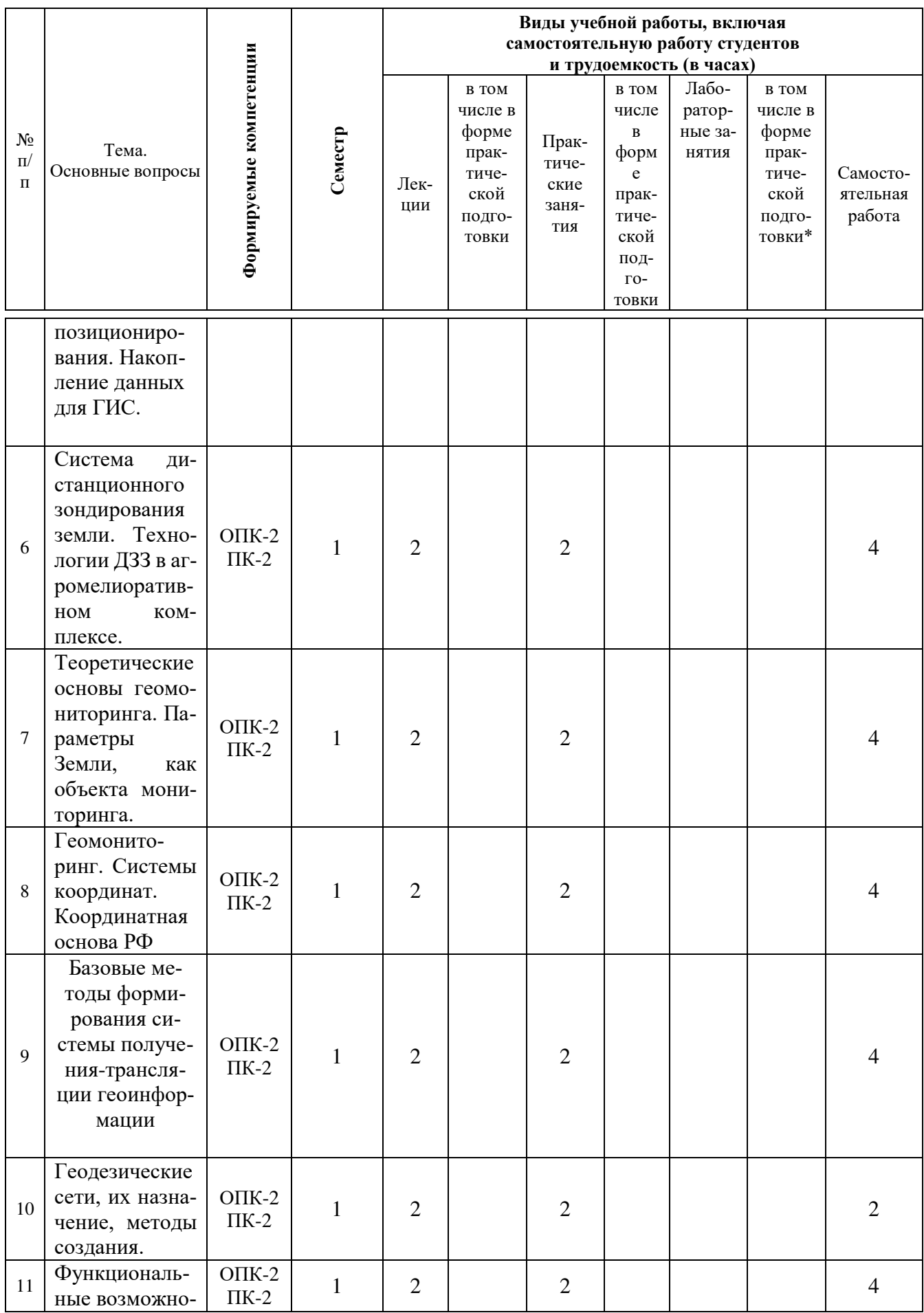

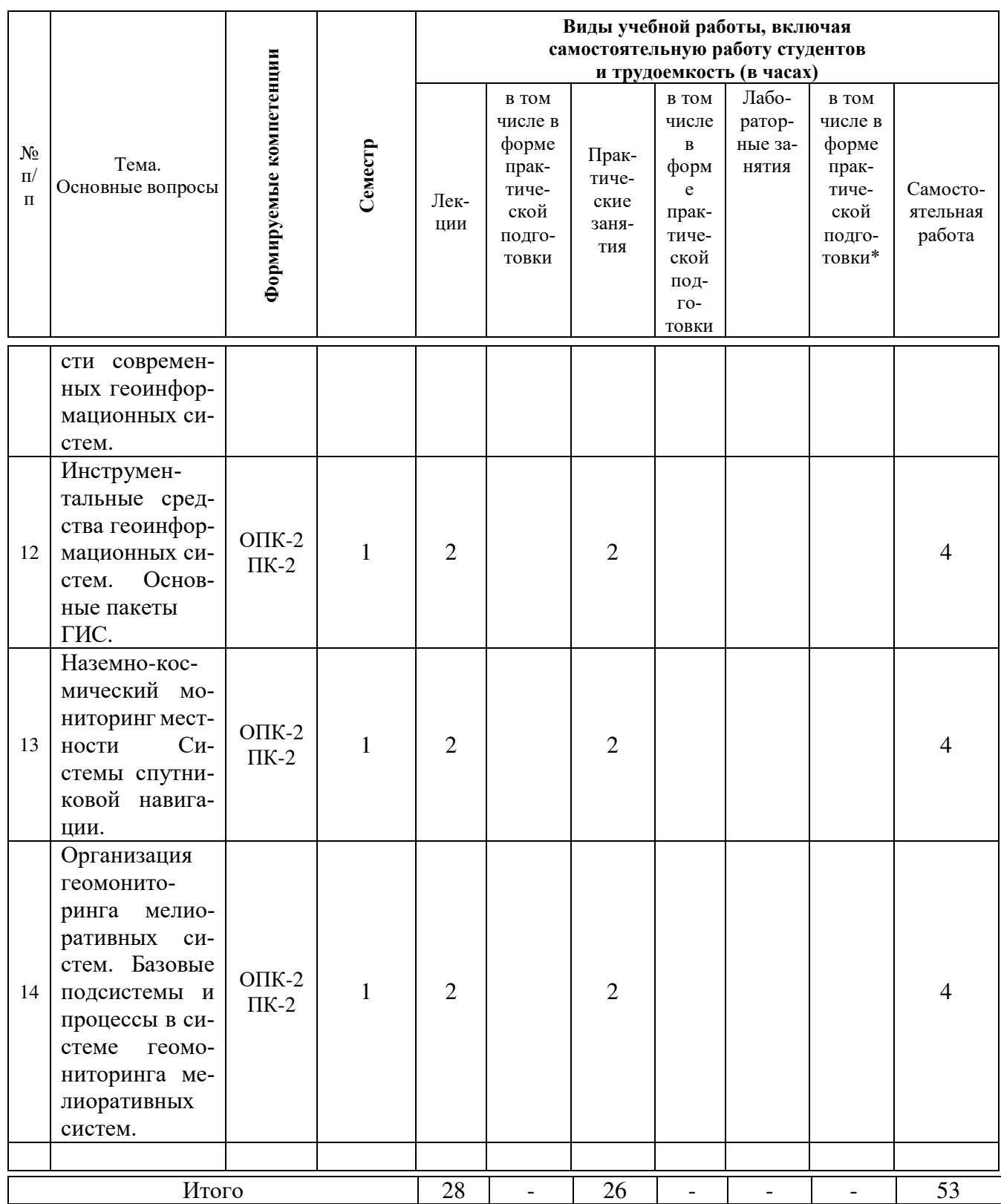

# Содержание и структура дисциплины по заочной форме обучения

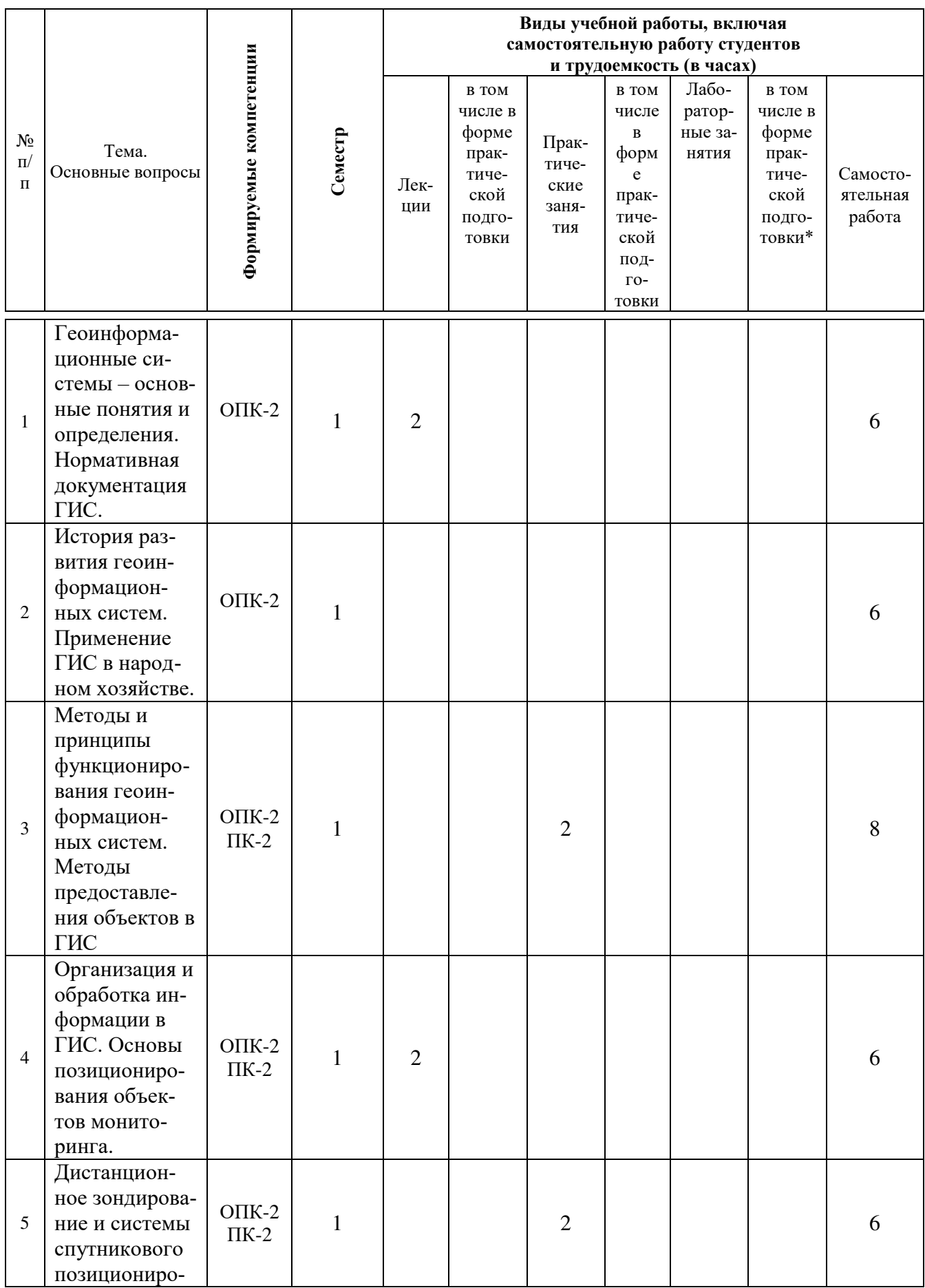

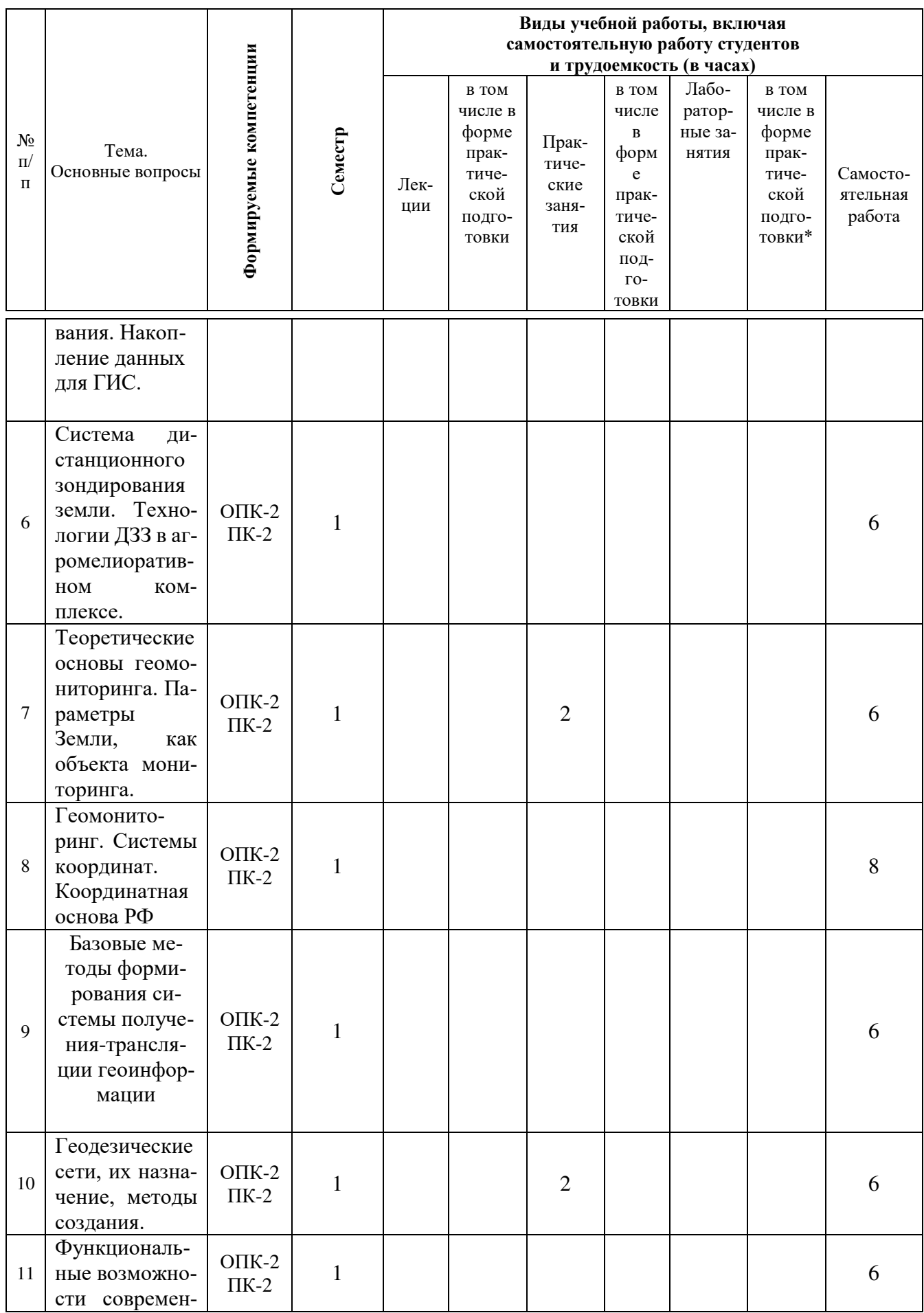

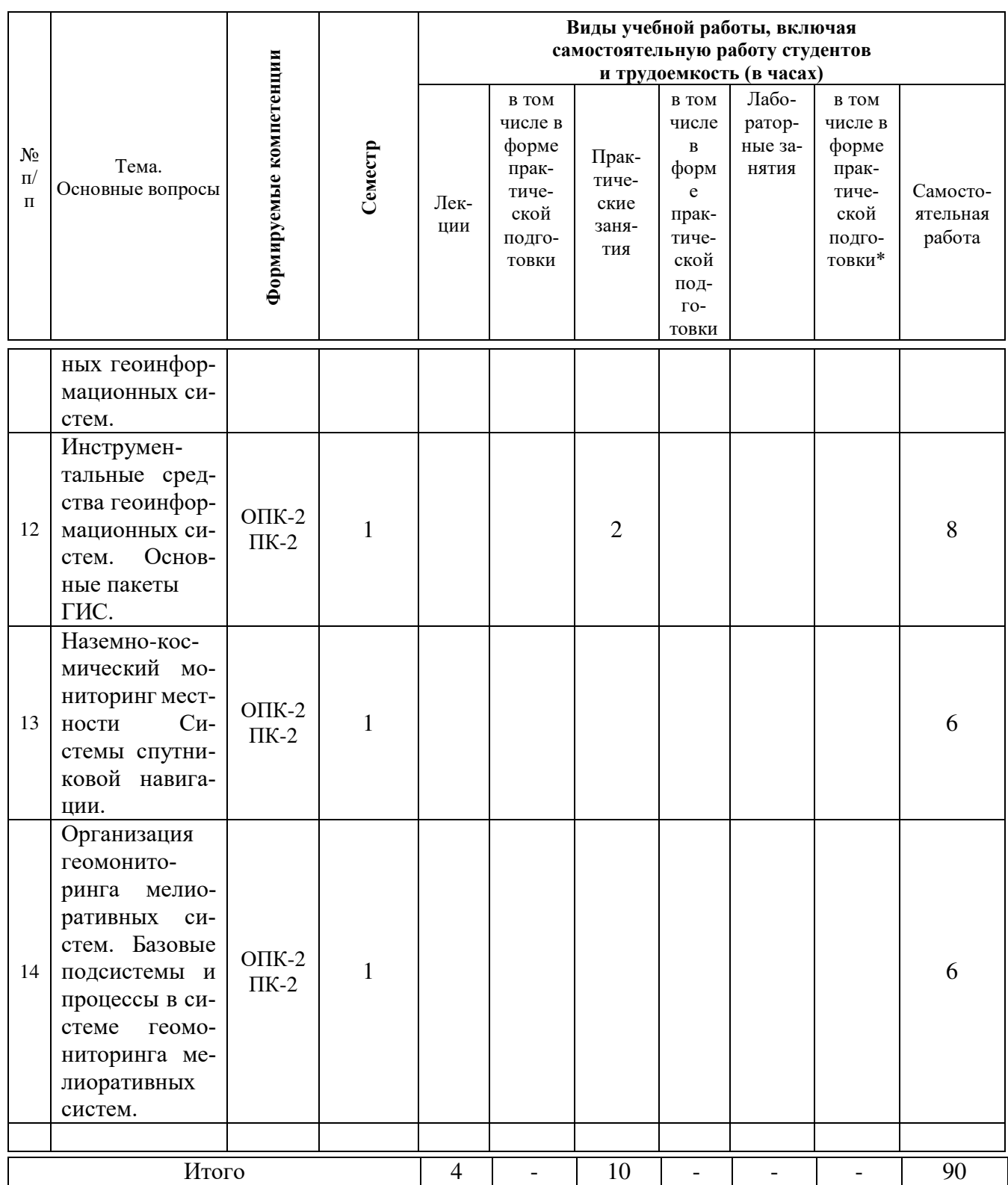

# **6 Перечень учебно-методического обеспечения для самостоятель**ной работы обучающихся по дисциплине

1. Островский, Н. В. Геоинформационные системы : учеб.-метод. пособие для самостоятельной работы / Н. В. Островский, В. В. Ванжа, С. А. Шишкин, В. Г. Гринь. – Краснодар : КубГАУ, 2019. – 42 с. – Режим доступа : [https://edu.kubsau.ru/file.php/109/Na\\_pechat.2\\_UMP\\_GIS\\_Ostrovskii.pdf](https://edu.kubsau.ru/file.php/109/Na_pechat.2_UMP_GIS_Ostrovskii.pdf)

# 7 Фонд оценочных средств для проведения промежуточной аттеста-**ШИИ**

# 7.1 Перечень компетенций с указанием этапов их формирования в процессе освоения ОПОП ВО

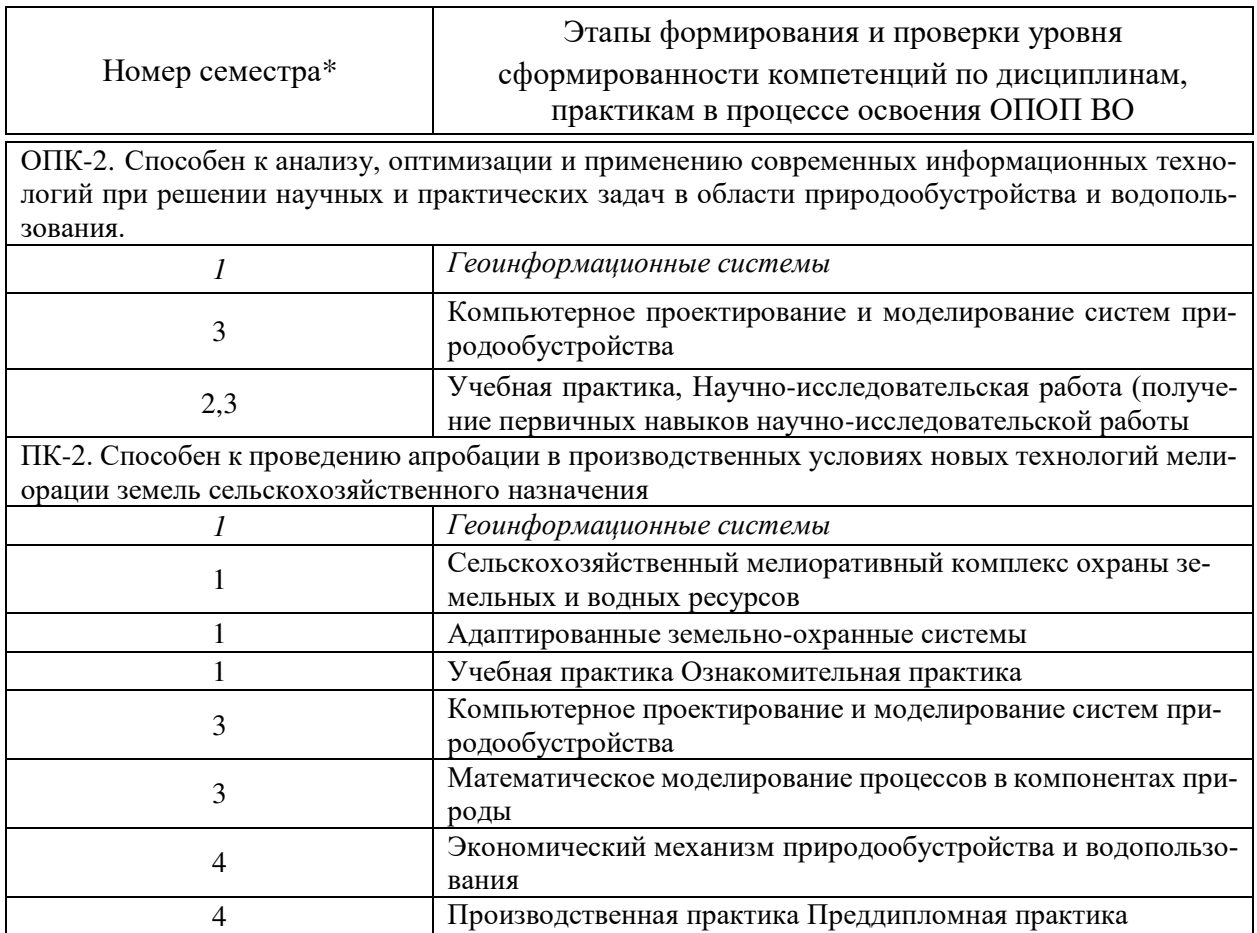

## 7.2 Описание показателей и критериев оценивания компетенций на различных этапах их формирования, описание шкалы оценивания

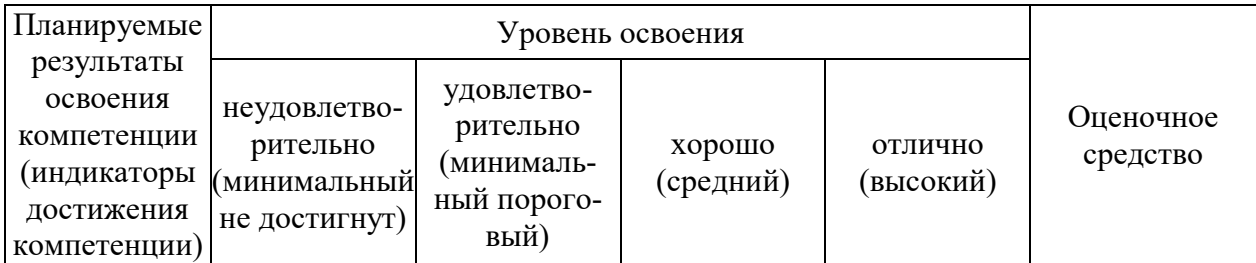

ОПК-2. Способен к анализу, оптимизации и применению современных ин-формационных технологий при решении научных и практических задач в области природообустройства и водопользования

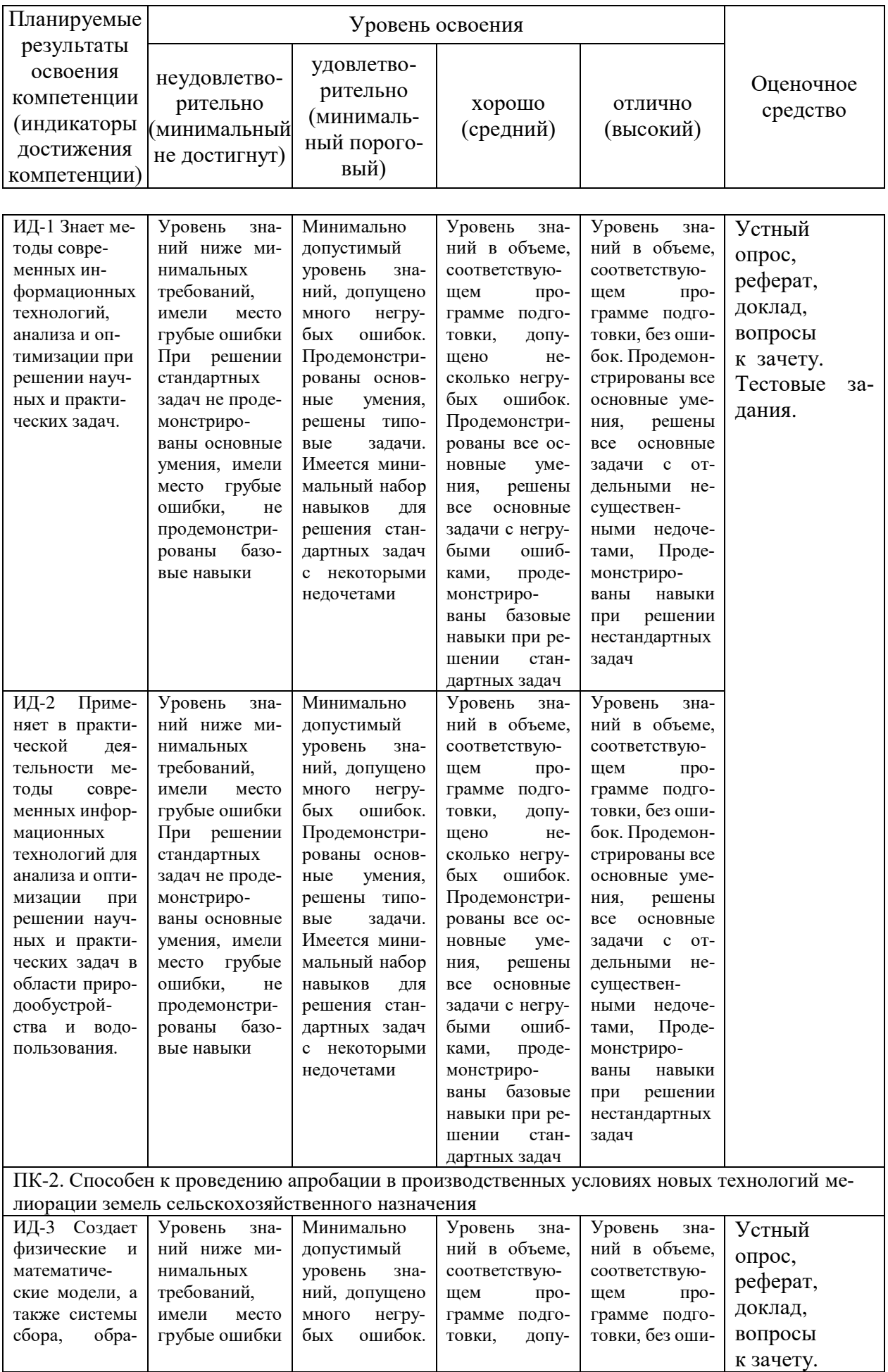

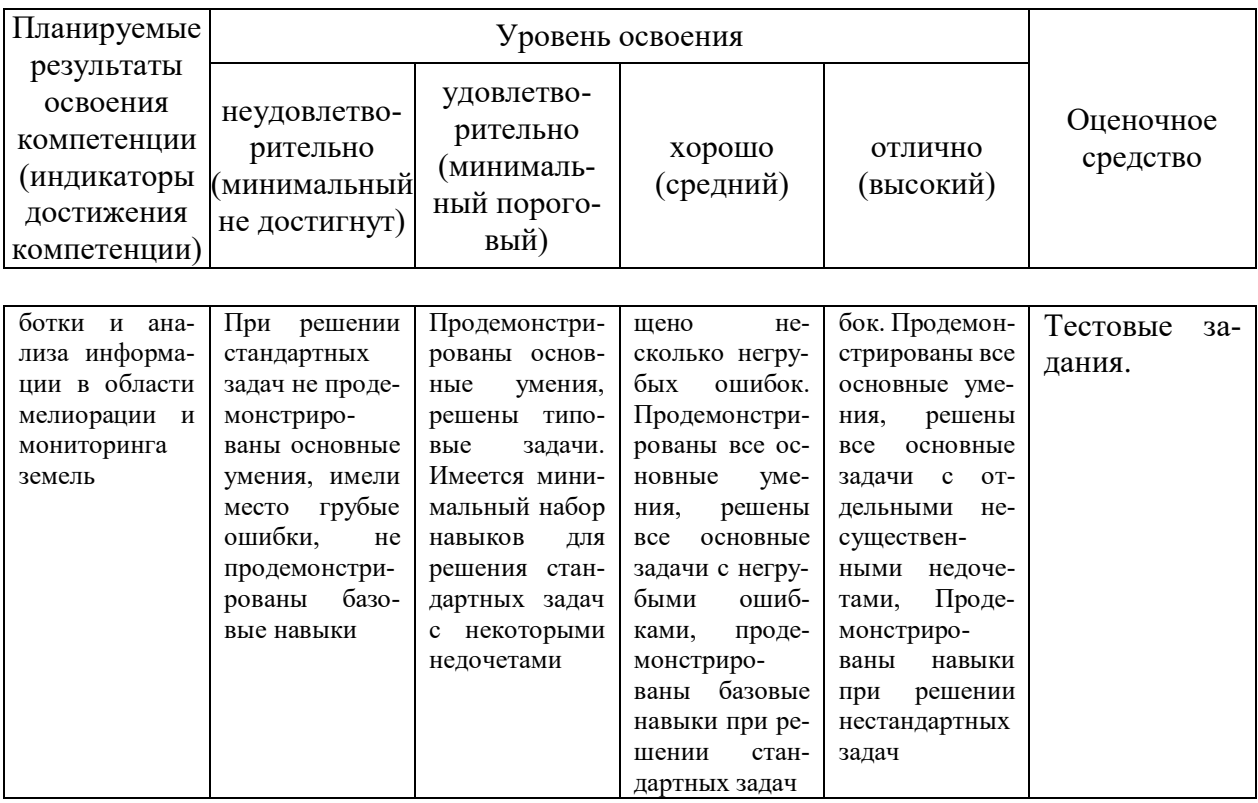

**7.3 Типовые контрольные задания или иные материалы, необходи**мые для оценки знаний, умений, навыков и опыта деятельности, характеризующих этапы формирования компетенций в процессе освоения OΠOΠ BO

Компетенция: Способен к анализу, оптимизации и применению современных информационных технологий при решении научных и практических задач в области природообустройства и водопользования (ОПК-2)

ИД-1 Знает методы современных информационных технологий, **анализа и оптимизации при решении научных и практических задач** 

#### Вопросы к зачету:

1. Понятие о геоинформатике и ГИС. Роль геоинформатики в решении задач устойчивого развития.

2. История геоинформатики и развития ГИС в России и за рубежом.

3. Геоинформационная система: определение, назначение, структура и функции.

4. Классификация ГИС и области их применения

5. Типы данных в ГИС.

6. Классы географических объектов.

7. Понятие о пространственных экономических данных и их источнике в ГИС.

8. Геопривязка данных в ГИС. Понятие о системе координат.

9. Типы картографических проекций, используемых в ГИС.

10. Атрибутивные таблицы данных в ГИС.

11. Способы создания таблиц.

12. Понятие геоинформационного проекта для сферы природообустройства и водопользования.

13. Программные средства системы IndorCAD

14. Создание, открытие и сохранение проекта системы IndorCAD рабочая область системы IndorCAD

15. Настройка параметров системы IndorCAD

16. Порядок работы в системе IndorCAD

17. Исходные данные — параметры участка проектирования IndorCAD

18. Понятие участка проектирования в геоинформационной системе IndorCAD

# Практические задания

## **Пример:**

Используя геоинформационную систему SAS.Planet, выполнить:

1 Выбор объекта картографического мониторинга с использованием функции «операции с выделенной областью». Выбрать объект мониторинга с плановыми размерами не менее, чем квадрат 500 м на 500 м.

2 Выполнить на объекте построение сетки меток с шагом 100 м, 200 м, 500 м, 1000 м, в зависимости от выбранных плановых объектов мониторинга.

3 Выполнить экспорт объекта мониторинга в растровый формат.

4 Выполнить адаптацию объекта мониторинга в качестве растрового слоя AutoCAD. Результат адаптации – карта объекта мониторинга в масштабе 1:1000.

### Вопросы для устного опроса

1. Определение ГИС, области применения

2. Функциональные возможности ГИС.

3. Классификация ГИС.

4. Источники данных для наполнения ГИС.

5. Что представляет собой пространственный объект, основные типы объектов (точка, линия, полигон, поверхность).

6. Описание пространственных данных средствами ГИС (типы данных).

7. Векторные модели представления данных.

8. Растровая модель представления данных.

9. Основные компоненты ГИС, краткая характеристика.

10. Техническое обеспечение ГИС (перечислить компоненты и их назначение).

11. Характеристика технических средств ввода и вывода данных.

12. Программное обеспечение ГИС (перечислить основные модули).

13. Модели организации баз данных в ГИС (иерархические, реляционные, сетевые модели).

14. Инфраструктура пространственных данных (понятие, основные элементы и реализация в разных странах)

15. Примеры реализации геоинформационных проектов.

16. Краткая характеристика векторных ГИС, используемых в России.

17. Особенности растровых ГИС, основные функциональные возможности.

# **Темы рефератов**

1. Сферы применения геоинформационных систем.

2. Роль геоинформационных систем в сфере природообустройства.

3. Геоинформационные системы в основе мероприятий для природобустройства территории.

4. Принципы организации информации в геоинформационных систе-Max.

5. Принципы построения геоинформационных систем.

6. Профессиональные ГИС и их основные функции.

7. Программные средства современных ГИС.

8. Средства вывода информации и визуализации в составе структуры ГИС.

9. Комплекс технических средств хранения и обработки информации в составе ГИС.

10. ГИС и их место в проблеме изучения природных и социально-экономических систем.

11. Системы координат в геодезии: геоцентрическая, прямоугольная, географическая.

12. Картографические проекции и критерии их выбора.

13. Модели поверхности Земли: использование аппроксимации и интерполяции при расчете модели.

14. Спутниковые системы определения координат наземных пунктов, их общие принципы.

15. Современные технические средства сбора топографической информании о местности.

16. Основные этапы развития баз данных и систем управления базами данных.

17. Модели данных: иерархическая, сетевая, бинарных ассоциаций. Перспективы развития моделей данных.

18. Мультимедийные технологии и их применение в ГИС.

19. Компьютерные системы коммуникаций: локальные и глобальные компьютерные сети, архитектура их построения.

# **Темы локлалов**

1. Основные понятия и определения геоинформатики.

2. Значение и роль ГИС в предметной области.

3. Пространственная послойная огранизация данных в ГИС.

4. Компоненты ГИС.

5. ГИС-технологии: основные составляющие, функции и характеристики. Структурная организация ГИС-проектов.

7. Модели и анализ пространственных данных.

8. Вычислительные платформы. Средства периферии (ввода и вывода).

9. GPS (спутниковые системы определения координат) и электронное геодезическое оборудование.

10. Средства телекоммуникации.

11. Классы: Инструментальные ГИС. ГИС-вьюверы. Векторизаторы растровых изображений.

12. ГИС - основа информационной системы территории.

13. Принципы и функции ГИС

14. Составляющие ГИС

15. Программное обеспечение ГИС

16. Программное обеспечение arcGIS.

 $M\overline{A}$ -2 Применяет в практической деятельности методы современных информационных технологий для анализа и оптимизации при решении научных и практических задач в области природообустройства и водо-**30вания.** 

## **Вопросы к зачету**

1. Ввод, средства и способы ввода данных в ГИС.

2. Модели представления пространственных данных в ГИС.

- 3. Векторное представление пространственных данных.
- 4. Растровое представление пространственных данных.

5. Редактирование табличных данных в ГИС.

6. Интерфейс ГИС MapInfo: таблица содержания, инструментарий, возможности.

7. Источники данных в ГИС. Сбор данных.

8. Пространственная и описательная (атрибутивная) информация об объектах.

9. Классификация данных в ГИС.

10. Обработка табличных данных в ГИС. Способы обработки.

11. Оцифровка карт и векторизация растровых изображений. Векторизаторы.

12. Создание участка проектирования в ГИС IndorCAD

13. Задание параметров участка проектирования ГИС IndorCAD

14. Формирование сечения сооружения на участке. Проектирование конструкции

15. Задание базовых параметров для подбора плановых характеристик объекта ГИС IndorCAD

16. Настройки оформления чертежа ГИС IndorCAD

17. Проектирование вариантов конструкции водопропускной трубы в соответствии с актуальными типовыми альбомами. ГИС IndorCAD

18. Формирование чертежей водопропускной трубы ГИС IndorCAD в различных проекциях со всеми необходимыми штриховками, выносками и размерным линиями.

# Практические задания **ɉɪɢɦɟɪ:**

Используя геоинформационную систему SAS.Planet, выполнить:

1 Позиционировать на объекте мелиоративного мониторинга сеть наблюдательных точек.

2 Измерить расстояние между ранее позиционированными точками мониторинга (метками).

3 Выполнить произвольный маршрут (не менее 5-ти опорных линий) и сохранить информацию о длине маршрута и координатах опорных точек.

4 На участке мониторинга построить полигоны: квадратной формы и неправильной геометрической формы (не менее 6-ти вершин). Сохранить данные о полигонах. Экспортировать сведения о площади и координатах вершин полигонов. Изменить цвет заливки внутренней части полигона, размеры и цвет границ полигонов.

5 Выполнить экспорт области исследования с построенными полигонами и маршрутами в графический формат .jpg.

### Вопросы для устного опроса

1. Основные компоненты и функциональные возможности ГИС.

2. История развития аппаратно-программных средств ГИС. Классификации ГИС.

3. Источники данных для ГИС: географические карты, данные дистанционного зондирования.

4. Источники данных для ГИС: системы спутникового позиционирования, данные САПР, геодезические технологии, базы данных.

5. Аппаратные средства ГИС. Эволюция компьютерного аппаратного обеспечения. Классификация компьютеров.

6. Аппаратные средства ГИС. Процессор, первичная память, вторичная память, коммуникационные устройства.

7. Аппаратные средства ГИС. Периферийные устройства ввода-вывода данных.

8. Функциональная классификации программного обеспечения ГИС.

9. Обзорная характеристика дополнительных модулей ГИС.

10. Географические системы координат. Системы координат проекций.

11. Растровая модель представления пространственных данных в ГИС. Достоинства и недостатки растровой модели. Наиболее распространенные растровые форматы представления пространственных данных в ГИС.

12. Цветовые модели, используемые для отображения полноцветных растров. Геопривязка растровых изображений.

13. Векторная модель как способ представления пространственных данных в ГИС.

14. Обзор векторного формата данных ГИС.

15. Особенности символизации векторных геоданных.

16. Способы классификации количественных геоданных в ГИС.

# **Темы рефератов**

1. Системы управления базами данных в ГИС.

2. Публичные ГИС, сферы использования.

3. ГИС Панорама, направления специализации.

4. Программное обеспечение для ГИС семейства IndorSoft, основные характеристики.

5. Система IndorMap, инструментарий.

6. Обработка результатов инженерно-геодезических изысканий в ГИС IndorMap.

7. ГИС IndorMар в основе системы автоматизированного проектирования.

8. Базы данных в ГИС, структура и принципы формирования.

9. Особенности построения географических баз данных.

10.Цифровые модели местности (ЦММ). Принципы их создания.

11. Компьютерная графика как средство построения изображения.

12. Интегрирование ГИС-технологий и обработки данных дистанционного зондирования Земли (ДЗЗ).

13. Особенности создания баз данных в мелиоративных науках.

14. Проблема оптимизации представления пространственных данных в среде ГИС.

15. Моделирование географических систем.

16. Модели структуры, взаимосвязей и динамики географических явлений.

17. Сложные математико-картографические модели.

18. Современные методы визуализации пространственных данных.

19. Серии компьютерных карт – как модели геосистем.

20. Атласные информационные системы.

### **Темы докладов**

1. Растровые и векторные ГИС.

2. Специализированные средства пространственного моделирования. Справочные картографические системы.

3. Средства обработки данных дистанционного зондирования. Функции: Ввод атрибутивных данных.

4. Ввод пространственной информации. Создание баз данных всех типов. Запросы.

5. Пространственный анализ и цифровое моделирование геополей.

6. Растровое, растрово - векторное и векторное представления данных.

7. Преобразование (трансформация) пространственной информации. Стандарты и форматы обмена геоданными.

8. Информационная модель предметной области. Стандарты в области пространственной информации.

9. Модели БД, используемых в ГИС. Атрибутивные таблицы и идентификания объектов.

10. Импортирование данных других форматов и из других СУБД.

11. Информационные модели. Сравнительная характеристика распределенных баз данных.

12. Программное обеспечение семейства Indor-Софт

13. Создание проекта в IndorCAD

14. Структура данных в ГИС

15. Векторные, растровые данные - различия, плюсы, минусы, вычисление пространственных характеристик векторных и растровых данных

16. Управление данными - ArcCatalog, копирование, удаление, назначение проекций, метаданные.

17. Методы защиты информации в ГИС.

## Тест-задания

ОПК-2.1 Знание методов современных информационных технологий, анализа и оптимизации при решении научных и практических задач. *65 тест-заданий* 

1.1 Согласно ГОСТ Р 52438-2005, геоинформационная система – это \*информационная система, оперирующая пространственными данными информационная система, оперирующая пользовательскими данными информационная система, транслирующая пространственные данные информационная система, концентрирующая пространственные данные

1.2 Подмножество пространственных объектов предметной области, обладающих тематической общностью и единой для всех слоев системой коорлинат.

 $\lceil$ слой $\rceil$ 

1.3 Информация, представленная в виде, пригодном для обработки автоматическими средствами при возможном участии человека

[данные]

1.4 Операция наложения двух или более полигональных объектов, в результате которого образуется новый слой, состоящий из фрагментов исходных полигональных объектов и наследующий их координатные, атрибутивные данные и топологические отношения

[оверлей]

1.5 Операция внесения изменений в векторную модель пространственных данных, которые превращают ее в векторную топологическую модель [топологизация]

1.6 Преобразование растровой модели пространственных данных в векторную модель.

[векторизация]

1.7 Преобразование векторной модели пространственных данных в растровую модель.

[растеризация]

1.8 Совокупность пространственных данных, организованных по определенным правилам, устанавливающим общие принципы описания, хранения и манипулирования данными, предназначенная для удовлетворения информационных потребностей пользователя

\*база пространственных данных система пространственных данных комплекс пространственных данных набор пространственных данных

1.9 Обобщение координатных и/или атрибутивных данных пространственных объектов

\*генерализация данных систематизация данных автоматизация данных структуризация данных

1.10 Преобразование пространственных данных из одного формата в другой в рамках одной модели данных

\*конвертирование данных редактирование данных переклассификация данных переориентация данных

1.11 Операция с координатами пространственных объектов при переходе от одной координатной системы отсчета к координатной системе отсчета, основанной на других датах

\*трансформирование координат передача координат пересчет координат увязка координат

1.12 Модель пространственных данных, описывающая пространственные

объекты в виде набора пикселей с присвоенными им значениями \*растровая модель пространственных данных векторная модель пространственных данных точечная модель пространственных данных пиксельная модель пространственных данных

1.13 Модель пространственных данных, описывающая пространственные объекты в виде набора регулярных ячеек с присвоенными им значениями растровая модель пространственных данных векторная модель пространственных данных точечная модель пространственных данных \*регулярная модель пространственных данных

1.14 Модель пространственных данных, включающая описание координатных данных пространственных объектов и, возможно, топологических отношений между ними

растровая модель пространственных данных \*векторная модель пространственных данных точечная модель пространственных данных регулярная модель пространственных данных

1.15 Набор пространственных объектов и межобъектных связей, сформированных с учетом общих для этих объектов правил цифрового описания

\*модель пространственных данных структура пространственных данных система пространственных данных набор пространственных данных

1.16 Одномерный пространственный объект, координатные данные которого состоят из двух или более пар плановых координат, образуя последовательность из одного или более сегментов

\*линейный объект полигональный объект одномерный объект плановый объект

1.17 Двухмерный пространственный объект, ограниченный замкнутым линейным объектом и обычно идентифицированный своим центроидом линейный объект \*полигональный объект одномерный объект плановый объект

1.18 Двухмерный пространственный объект, образованный в своих гра-

ницах набором значений функции двухмерных координат в виде непрерывного поля

линейный объект полигональный объект \*поверхность плановый объект

1.19 Нульмерный пространственный объект, координатные данные которого состоят из единственной пары плановых координат

линейный объект полигональный объект одномерный объект \*точечный объект

1.20 Тип пространственного объекта с присущими ему геометрическими свойствами и размерностью, рассматриваемый как неделимый

\*геометрический примитив геометрический позитив размерный примитив пространственный примитив

1.21 Подмножество пространственных объектов предметной области, обладающих тематической общностью и единой для всех слоев системой коорлинат

\*слой пространственных данных система пространственных данных сегмент пространственных данных структура пространственных данных

1.22 Непозиционная характеристика пространственного объекта с ее качественным или количественным значением

\*атрибут координата высота долгота

1.23 Позиционная характеристика пространственного объекта, описывающая его местоположение в установленной системе координат в виде последовательности наборов координат точек

\*координатные данные пространственного объекта позиционные данные пространственного объекта системные данные пространственного объекта последовательные данные пространственного объекта

1.24 Косвенное описание местоположения пространственного объекта

путем его соотнесения с позиционированным объектом. \* геокодирование пространственного объекта геопозиционирование пространственного объекта геолокация пространственного объекта геопривязка пространственного объекта

1.25 Описание координатных данных пространственного объекта в системах координат двухмерного или трехмерного пространства и системах координат времени в явной форме или путем геокодирования

геокодирование пространственного объекта \* позиционирование пространственного объекта геолокация пространственного объекта геопривязка пространственного объекта

1.26 Уникальная характеристика пространственного объекта, присваиваемая ему пользователем или назначаемая информационной системой, которая используется для фиксации связи координатных и адресных данных пространственных объектов

\*идентификатор пространственного объекта структуризатор пространственного объекта геокалькулятор пространственного объекта определитель пространственного объекта

1.27 Пространственный объект, состоящий из нескольких простых и/или сложных пространственных объектов

\*сложный пространственный объект комплексный пространственный объект комбинированный пространственный объект оверлейный пространственный объект

1.28 Совокупность правовых норм, регламентирующих правовые отношения на всех стадиях жизненного цикла геоинформационной системы

 $*$ правовое обеспечение ГИС организационное обеспечение ГИС техническое обеспечение ГИС информационное обеспечение ГИС

1.29 Комплекс технических средств, используемых для реализации функциональных возможностей геоинформационных систем, включая устройства ввода, обработки, хранения и передачи данных

правовое обеспечение ГИС организационное обеспечение ГИС \*техническое обеспечение ГИС информационное обеспечение ГИС

1.30 Совокупность программ, в которых реализованы функциональные возможности геоинформационных систем и сопровождающей программной документации

функциональное обеспечение ГИС  $*$ программное обеспечение ГИС техническое обеспечение ГИС информационное обеспечение ГИС

1.31 Совокупность методов, производственных процессов и программнотехнических средств, объединенных в технический комплекс, обеспечивающий сбор, создание, хранение, накопление, обработку, поиск, вывод, копирование, передачу и распространение информации.

\*информационная технология геоинформационная технология программно-техническая технология цифровая технология

1.32 Совокупность приемов, способов и методов применения программно-технических средств обработки и передачи информации, позволяющая реализовать функциональные возможности геоинформационных систем

информационная технология

\* геоинформационная технология программно-техническая технология

цифровая технология

1.33 Данные о пространственных объектах и их наборах. \*пространственные данные объектные данные системные данные базовые данные

1.34 Цифровая модель материального или абстрактного объекта реального или виртуального мира с указанием его идентификатора, координатных и атрибутивных данных.

\*пространственный объект цифровой объект атрибутивный объект виртуальный объект

1.35 Информационная система, оперирующая пространственными дан-НЫМИ.

\*геоинформационная система информационная система операционная система пространственная система

1.36 Система, предназначенная для хранения, обработки, поиска, распространения, передачи и представления информации

геоинформационная система \*информационная система операционная система пространственная система

1.37 Информация, представленная в виде, пригодном для обработки автоматическими средствами при возможном участии человека

\*<sub>ланные</sub> объекты структура система

1.38 Согласно классификации по пространственному охвату ГИС бывают #глобальные ГИС #субконтинентальные ГИС #напиональные ГИС #межнациональные ГИС субнациональные ГИС локальные ГИС

1.39 Согласно классификации по пространственному охвату ГИС бывают

локализованные ГИС #субконтинентальные ГИС #напиональные  $\Gamma$ ИС #межнациональные  $\Gamma$ ИС #региональные ГИС #субрегиональные ГИС

1.40 Согласно классификации по пространственному охвату ГИС бывают в Российской Федерации принято различать #федеральные ГИС (ФГИС) #региональные (РГИС) #муниципальные (МГИС) #локальные (ЛГИС) местные  $(MTHC)$ 

1.41 Научно-техническое направление, объединяющее теорию цифрового моделирования предметной области с использованием пространственных данных, технологии создания и использования геоинформационных систем, производство геоинформационной продукции и оказание геоинформационных YCЛVГ

геоматика  $*$ геоинформатика геоматематика геопрогноз

1.42 Набор имен и значений атрибутов пространственного объекта \*атрибутивные данные пространственные данные координатные данные топологические данные

1.43 Трехмерный пространственный объект, ограниченный набором поверхностей

слой  $*$ тело модель ячейка

1.44 Минимальный адресуемый элемент дискретизации земной поверхности

\*ячейка **BekTop** слой пиксель

1.45 Данные о пространственных данных \*металанные мегаданные метеоданые геоданные

1.46 Преобразование картографических материалов в цифровые модели пространственных данных с использованием полуавтоматических и автоматических технологий и устройств ввода данных

\*цифрование моделирование импорт конвертирование

1.47 Прием данных из внешней среды путем их конвертирования для использования в данной геоинформационной системе в ее собственном формате цифрование

моделирование  $*<sub>MMI</sub>$ конвертирование

1.48 Преобразование цифровых данных в изображение, доступное для восприятия человеком или специальным устройством

цифрование \*визуализация импорт конвертирование

1.49 Передача данных в собственном внутреннем формате геоинформационной системы во внешнюю среду для использования вне данной геоинформационной системы

\*экспорт визуализация импорт конвертирование

1.50 Основными элементами функционирующей ГИС являются #аппаратные средства #программное обеспечение #данные #пользователи #методы GSM-связь

1.51 В состав аппаратных средств ввода в ГИС входят #сканер #фотоаппарат плоттер монитор проектор

1.52 В состав аппаратных средств взвода в ГИС входят сканер фотоаппарат #плоттер #монитор #проектор

1.53 Ключевым узлом большинства программных продуктов в сфере ГИС является

\*система управления базами данных система управления выводом данных система управления вводом данных система управления качеством данных

1.54 Наибольшую долю стоимости в системе ГИС имеют аппаратные средства программное обеспечение \*<sub>панные</sub> методы

1.55 Классификационными позициями при классификации по функциональным возможностям являются виды ГИС:

#профессиональные #настольные #вьюверы драйверы

1.56 По типам предоставления графической информации пункты классификации ГИС определяются как

#ГИС на основе растровой модели #ГИС на основе векторной модели #векторно-растровые  $\Gamma$ ИС ГИС на основе точечной модели

1.57 Пространственный объект, описываемый одним идентификатором и одним набором атрибутивных данных

\*простой пространственный объект сложный пространственный объект комплексный пространственный объект комбинированный пространственный объект

1.58 Управление массивом информации, содержащейся в ГИС осуществляется на основе

\*базы пространственных данных базы атрибутивных данных базы объектных данных базы информационных данных

1.59 К географической информации обо объекте в базе данных относят #цифровые карты с объектом #мировые координаты объекта фотографии объекта описание технического состояния объекта

1.60 К атрибутивной информации обо объекте в базе данных относят цифровые карты с объектом

мировые координаты объекта #фотографии объекта #описание технического состояния объекта

1.61 Основной результат работы ГИС \*карты различного функционального назначения маршруты транспортных средств статистические характеристики территории базы данных атрибутивной информации

1.62 Укажите возможные формы представления объектов в ГИС #в виде нерегулярной сети точек #в виде регулярной сети точек #в виде изолиний в виде гистограмм

1.63 При представлении объектов в виде нерегулярной сети точек к каждой точке привязывается соответствующий

 $*a$ трибут стиль **IIBeT** указатель

1.64 Регулярную сеть точек можно получать #интерполяцией из нерегулярных точек #путем проведения измерений по регулярной сети путем нанесения на изолинии используя объекты-аналоги

1.65 Научно-техническое направление, объединяющее методы и средства интеграции информационных технологий сбора, обработки и использования пространственных данных, включая геоинформационные технологии

\*геоматика геоинформатика геоматематика геопрогноз

ОПК-2.2 Умение применять в практической деятельности знание методов современных информационных технологий, анализа и оптимизации при решении научных и практических задач в области природообустройства и водо-

#### пользования.

#### *65 тест-заданий*

2.1 Данные для наполнения ГИС: спутниковые и аэросъемки, и другие неконтактные методы, например гидроакустические съемки рельефа морского дна относятся к

картографическим материалам \*данным дистанционного зондирования результатам полевых обследований территорий статистическим данным литературным данным

2.2 Данные для наполнения ГИС, полученные геодезическими методами и приборами, а также результаты обследования территорий с применением геоботанических и других методов относятся к

картографическим материалам

данным дистанционного зондирования

\*результатам полевых обследований территорий

статистическим данным

литературным данным

2.3 При наличии регулярной сети точек на карте возможно построение [изолиний]

2.4 Самой распространенной моделью организации данных является \*слоевая модель объектно-ориентированная модель объектно-распеределенная модель иерархическая модель

2.5 Модель организации данных в ГИС, в основу которой положено использование иерархической сетки (топографического классификатора)

слоевая модель \*объектно-ориентированная модель объектно- распеределенная модель иерархическая модель

2.6 Базовыми геометрическими примитивами в ГИС являются: #точка #линия #дуга #полигон

Cermeh<sub>T</sub>

2.7 Взаимосвязь между изображением объекта и его атрибутивной информацией возможна посредством уникальных

\*идентификаторов коэффициентов слоев таблин

2.8 Основные управляющие функции ГИС при управлении слоями #видимость #редактируемость #доступность делимость

2.9 Расположение точечного объекта ГИС можно представить координатами в виде

#  $(x, y)$ #  $(x, y, z)$  $(X_1, Y_1; \ldots; X_n, Y_n)$  $(x_1, y_1; \ldots x_n, y_n; x_1, y_1)$ 

2.10 Расположение линейного объекта ГИС можно представить координатами в виде

 $(x, y)$  $(x, y, z)$  $*(x_1, y_1; \ldots; x_n, y_n)$  $(X_1, Y_1; \ldots X_n, Y_n; X_1, Y_1)$ 

2.11 Расположение полигонального ГИС объекта можно представить координатами в виде

 $(x, y)$  $(x, y, z)$  $(x_1, y_1; \ldots; x_n, y_n)$ \* $(X_1, y_1; \ldots x_n, y_n; x_1, y_1)$ 

2.12 Операции, позволяющие измерять расстояния, площади, периметры, объемы, заключенные между секущими поверхностями и т.д.

\*картометрические функции морфометрические функции картографические функции параметрические функции

2.13 Измерения, на основе которых устанавливаются показатели формы и структуры явлений (извилистости, расчленения, плотности и мн. др.)

\*морфометрические измерения картометрические измерения картографические измерения параметрические измерения

2.14 Аббревиатура GPS расшифровывается государственная система позиционирования \*глобальная система позиционирования государственная сеть полигонометрии геодезическая система позиционирования

2.15 В 1969 в системе GPS использовалось  $*24$  спутника 150 спутников 10 спутников  $12$  спутников

2.16 Для позиционирования наземных объектов в GPS системе используются подвижные

\*спутники авиация морской флот автотранспорт

2.17 В состав современного спутникового GPS оборудования входят #атомные часы #солнечные батареи #антенна управления спутником #антенна связи с пользователем GPS-приемник

2.18 GPS-приемник транслирует пользователю основные показатели #долгота

#широта #высота над уровнем моря температурная стратификация солнечная радиация

2.19 GPS-приемник не применим в горной местности в границах морских акваторий #в шахтах  $#B$  MeTpo

2.20 Наклонение орбит спутников системы GPS 80 градусов 75 градусов \*55 градусов 90 градусов

2.21 Аппаратные комплексы GPS-мониторинга, находящие в широком пользовательском доступе для гражданского населения комбинированы с системами

 $*$ сотовой связи газоснабжения недропользования телевидения

2.22 В сфере гидротехнического строительства и мелиорации GPSконтроль качества работ не применим при мониторинге

строительства каналов строительства систем капельного полива берегоукрепительных сооружений водотоков \*строительства туннелей

2.23 В двухмерной системе координат обозначения координат соответ-**CTBYIOT** 

 $X =$  север-юг Ү=восток-запад Н=высота

2.24 Началом координат мировой системы координат считается точка пересечения

1-го меридиана и экватора 180-го меридиана и экватора плоскости экватора и земной оси \*экватора и нулевого меридиана

2.25 Координатная сетка земного эллипсоида представлена #параллелями #меридианами изобатами изохорами высотами

2.26 Результатом перенесения координат со сферической поверхности земного эллипсоида на плоскость называется картографическая

 $[npoekuwa]$ 

2.27 Экспорт результата съемки позиции объекта портативным GPSнавигатором представлен строкой данных «268 28-AUG-19  $17:28:20$ N45 05.152 E38 09.615 -1 м». Значение измеренной широты (в градусах) составляет

2.28 Экспорт результата съемки позиции объекта портативным GPSнавигатором представлен строкой данных «266 28-AUG-19 16:41:47 N45 05.153 E38 09.615  $10 \text{ M} \times$ . Значение измеренной долготы (в градусах) составляет

2.29 Напишите на английском языке международную аббревиатуру поперечной проекции Меркатора

[UTM]

2.30 Значения широты на Северном и Южном полюсах составляют 180 градусов 0 градусов 45 градусов  $*90$  градусов

2.31 Нулевой меридиан закреплен знаком в обсерватории, которая находится

в России \*в Великобритании **B** CIIIA в Японии

2.32 Максимальное значение долготы в градусах по экватору составляет 270 \*180 360 200

2.33 Координата X (широта) точки показана на дисплее навигатора в десятичном выражении X=55,3287. Требуется перевести координату в вид «градусы минуты секунды» и определить целое число минут в координате

[19]

2.34 Координата X (широта) точки показана на дисплее навигатора в десятичном выражении X=55,3287. Требуется перевести координату в вид «градусы минуты секунды» и определить число секунд в координате с точностью до сотых (разделитель - запятая)

[43,32]

2.35 Координата Y (долгота) точки показана на дисплее навигатора в виде «градусы минуты секунды»  $Y = 44^0$  15<sup>/</sup> 30<sup>//</sup>. Требуется превести координату к значению в десятичном выражении (00,00000) с точностью до пяти знаков (разделитель - запятая)

[44,25833]

2.36 Координата X (широта) точки показана на дисплее навигатора в десятичном выражении X=30,5227. Требуется перевести координату в вид «градусы минуты секунды» и определить целое число минут в координате

[31]

2.37 Координата X (широта) точки показана на дисплее навигатора в десятичном выражении X=30,5227. Требуется перевести координату в вид «градусы минуты секунды» и определить число секунд в координате с точностью до сотых (разделитель - запятая)

[21,72]

2.38 Координата Y (долгота) точки показана на дисплее навигатора в виде «градусы минуты секунды»  $Y = 120^{\circ}$  30' 55,55". Требуется перевести координату к значению в десятичном выражении (000,00000) с точностью до пяти знаков (разделитель - запятая)

[120,51543]

2.39 На карте даны две точки с координатами  $A(200025,35; 125325,70)$ , В(200075,35; 125281,80). Длина кратчайшего маршрута между ними в метрах составляет (ответ ввести с точностью до сотых, разделитель - запятая).

[66,54]

2.40 На карте даны две точки с координатами  $A(300125,35; 225335,70)$ ,  $B(300075,35; 225481,80)$ . Длина кратчайшего маршрута между ними в метрах составляет (ответ ввести с точностью до сотых, разделитель - запятая). [154,42]

2.41 На карте даны две точки с координатами  $A(400065,75; 425345,90)$ , В(400175,35; 425481,42). Длина кратчайшего маршрута между ними в метрах составляет (ответ ввести с точностью до сотых, разделитель - запятая).

[174,29]

2.42 На карте даны две точки с координатами  $A(600146,22; 625480,45)$ ,  $B(600033,22; 625295,43)$ . Длина кратчайшего маршрута между ними в метрах составляет (ответ ввести с точностью до сотых, разделитель - запятая). [216,80]

2.43 Процесс обработки цифровых данных спутниковых аппаратов для построения изображений и характеристик изучаемой территории

[дешифрирование]

2.44 Обработку данных ДЗЗ разделяют на два этапа: #предварительная обработка #тематическая обработка статистическая обработка окончательная обработка

2.45 Этап обработки данных спутниковой съемки при ДЗЗ, включающий устранение дефектов и ошибок исходных данных, радиометрическую и геометрическую коррекцию, геопривязку и некоторые другие виды обработки, называется «... обработка»».

[предварительная]

2.46 Этап обработки данных спутниковой съемки при ДЗЗ, выполняемый с целью интерпретации данных ДЗЗ в рамках решения той или иной конкретной задачи с получением выходных тематических информационных продуктов (картографические основы, модели рельефа местности и т.д.), называется «... обработка».

[тематическая]

2.47 На этапе предварительной обработки данных ДЗЗ #выполняются #устранение шибок передачи данных ДЗЗ #радиометрическая коррекция #геометрическая коррекция #геопривязка построение модели рельефа

2.48 На этапе тематической обработки данных ДЗЗ выполняются #формирование картографической основы #построение модели рельефа радиометрическая коррекция #демонстрация состояния растительности

2.49 Основной причиной использования мультиспектральных (или, что то же самое, многозональных) снимков, является различие

стоимости съемки

\*отражательной способности рельефа территории климатических характеристик снимаемой территории

2.50 В границы диапазонов электромагнитного спектра входят длины волн

вилимый  $= 0.6$  мкм ближний инфракрасный = 1,0 мкм средний инфракрасный = 2,0 мкм  $= 0.1$  MKM

2.52 Оператором Федерального фонда данных ДЗЗ определена Госкорпорация «…»

[Роскосмос]

2.52 Процесс получения информации о поверхности Земли путем наблюдения и измерения из космоса собственного и отраженного излучения элементов суши, океана и атмосферы в различных диапазонах электромагнитных волн

\*дистанционное зондирование Земли удаленное зондирование Земли спутниковое зондирование Земли электромагнитное зондирование Земли

2.53 Данные, получаемые с государственных и негосударственных космических аппаратов, по величине пространственного разрешения классифицируются следующим образом:

```
Cверхвысокое = менее 1 м
Высокое = от 1 м до 10
Среднее = от 10 м до 100
Низкое = от 100 м до 1000
Сверхнизкое = от 1000
```
2.54 Организация, осуществляющая планирование космических съемок, прием, обработку, хранение и распространение данных дистанционного зондирования

 $*$ оператор космических средств ДЗ пользователь космических средств ДЗ корпорация космических средств ДЗ обладатель космических средств ДЗ

2.55 В составе средств ДЗЗ выделяют #орбитальные #наземные подземные

полволные

2.56 Линейный размер наименьшего объекта на местности, различимого на космическом снимке

\*фактическая разрешающая способность фактическая точность изображения фактическая погрешность изображения фактическая резкость изображения

2.57 Один из самых распространенных и используемых в системе ДЗЗ индексов для решения задач, использующих количественные оценки растительного покрова является

[NDVI]

3.58 Диапазон абсолютных значений индекса NDVI лежит в интервале от  $*$ -1  $\pi$ o +1  $-5 \text{ no } +5$ 

0 до  $+5$  $-10 \text{ до } +1$ 

3.59 По NDVI можно достоверно оценить, насколько хорошо или плохо развивается посев сельскохозяйственной культуры, при этом, показатель NDVI

\* не показывает абсолютное значение биомассы показывает абсолютное значение биомассы в кг/м<sup>2</sup> показывает абсолютное значение биомассы в кг/пиксель показывает абсолютное значение биомассы в т/га

2.60 В агрономической практике с использованием NDVI выполняются #оценка фазы развития растений #оценка биомассы растений #прогноз урожайности культуры #расчет нормы внесения удобрений подбор культур севооборота

2.61 В определении NDVI участвуют 2 спектральных канала: #красный #ближний инфракрасный средний инфракрасный дальний инфракрасный

2.62 В системе ДЗЗ при планировании спутниковых съемок точность регистрации различных свойств объектов характеризует «разрешение», которое подразделяется на

#пространственное #спектральное #радиометрическое #временное глубинное

2.63 В системе ДЗЗ применяются два основных вида дешифрирования #визуальное (экспертное) #автоматическое пространственное картографическое

2.64 Фактическая разрешающая способностью космического снимка может оцениваться в

 $#$ метрах #пикселях битах теслах

2.65 Международная аббревиатура нормализованного относительного индекса растительности

[NDVI]

Компетенция: Способен к проведению апробации в производственных үсловиях новых технологий мелиорации земель сельскохозяйственного *назначения (ПК-2)* 

ИД-3 Создает физические и математические модели, а также системы сбора, обработки и анализа информации в области мелиорации и **мониторинга земель** 

#### **Вопросы к зачету**

1. Сбор исходных данных тематических слоев в ГИС и электронных кар-Tax.

2. Сбор исходных данных для построения буферных зон и анализ окрестности.

3. Построение запросов к данным в ГИС.

4. Пространственная привязка растров.

5. Пространственные модели данных как обобщение результатов экспериментальных данных.

6. Пространственный анализ в ГИС.

7. Создание карт в ГИС. Автоматизация создания тематических карт.

8. Методические подходы к созданию надписей на карте.

9. Трехмерное моделирование в ГИС на основе выполнения анализа исходных данных природных процессов.

10. Методика расчета объёмов земляных работ в ГИС IndorCAD

11. Методические подходы к использованию конструкции водопропускной трубы в составе проектов в IndorCAD

12. Экспорт чертежей водопропускных труб для оформления инженерной документации.

13. Ввод исходных данных (Импорт и обработка точек описания поверхности, импорт данных из проектов IndorCAD

14. Построение линий уреза. Нанесение условных знаков обстановки.

15. Анализ и оформление поверхности (Обработка триангуляции. Оформление изолиний).

16. Сбор исходных данных для создания трассы линейного сооружения (трассы мелиоративного канала) в ГИС IndorCAD.

17. Разработка плана для построения поперечного и продольного профиля объектов природообустройства, используя в ГИС IndorCAD.

# Практические задания

## **Пример:**

Используя геоинформационную систему IndorCAD Торо, выполнить:

1 Выполнить анализ структуры участка мелиоративного мониторинга, выбрать две реперные точки, отметить их метками, установит их географические координаты. Точки сделать методом проецирования таким образом чтобы была возможность присвоить им условные координаты.

2 Ввести в ГИС IndorCAD Торо условные и географические координаты реперных точек.

3 Осуществить привязку растровой подложки участка мониторинга в THC IndorCAD Topo.

4 Выполнить картометрический анализ участка мелиоративного мониторинга с использованием картометрических функций ГИС IndorCAD Topo.

### Контрольная работа

«Анализ структуры посевных площадей и элементов оросительной и водоотводящей сети рисовых оросительных систем с использованием инструментария SAS GIS, ГИС IndorCAD Topo».

Участком мониторинга является действующая рисовая система одного из рисосеющих районов Краснодарского края. Согласно индивидуальному заданию, требуется определить параметры поливного участка, включающего 5-ть поливных карт. На участке следует:

- определить количество рисовых чеков (границы рисовых чеков отобразить полигонами), площадь каждого рисового чека, площадь поливной карты, общую площадь поливного участка;

- определить параметры оросительной сети старшего и младшего порядка – установить длину каналов распределителей и оросителей (отобразить на плане оросители и распределители);

- установить параметры водоотводящей сети – длину дренажных каналов старшего и младшего порядка;

- результаты мониторинга предоставить в виде таблиц MS Excel, и плановых материалов в масштабе 1:1000.

В качестве индивидуального задания студент получает район мониторинга и границы плана участка (пример показан на рисунке) рисовой системы.

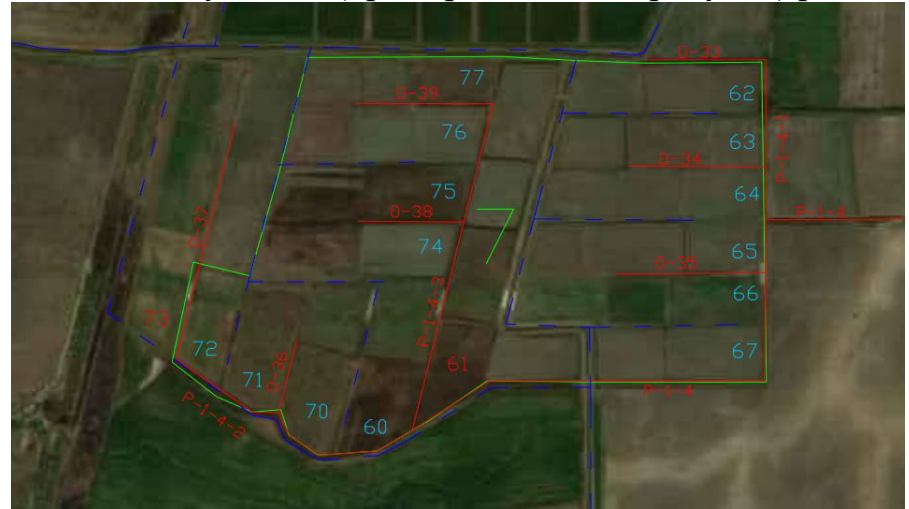

Студент выполняет позиционирование участка мелиоративной системы в и выполняет его обработку согласно вышеприведенного задания.

На основе выполненного задания формируется пакет текстовых и растровых (допускается в экспорт в векторные форматы) отчетных материалов анализа участка мелиоративного мониторинга.

### Вопросы для устного опроса

1. Компьютерное моделирование и методы анализа геопространственных данных.

2. Методы пространственного ГИС-анализа: анализ расстояний, анализ плотности.

3. Методы пространственного ГИС-анализа: выполнение анализа гипсометрических поверхностей.

4. TIN-модель как способ представления пространственных данных в ГИС. Источники данных для построения TIN-модели.

5. Понятие ГИС-анализа. Основные операции векторного и растрового ГИС-анализа.

6. Элементарный пространственный ГИС-анализ.

7. Пространственная статистика в ГИС.

8. Оверлейные операции в ГИС.

9. Анализ близости в ГИС.

10. Переклассификация и районирование с помощью ГИС-технологий.

11. Генерализация векторных геообъектов в ГИС.

12. Геообработка данных в ГИС.

13. Геокодирование в ГИС.

14. Анализ гипсометрических поверхностей в ГИС.

15. Гидрологическое ГИС-моделирование.

16. Вывод данных из среды ГИС.

17. Сравнение процесса создания карты средствами традиционной картографии и ГИС.

18. Вывод данных из среды ГИС. Общие рекомендации по созданию карты. Основные элементы карты.

19. Вывод данных из среды ГИС. Варианты оформления на карте векторных слоев.

20. Вывод данных из среды ГИС. Нетрадиционный и некартографический вывод пространственной информации из ГИС.

### **Темы рефератов**

1. Система управления базой данных ГИС.

2. Слоевая модель организации пространственных данных в ГИС, преимущества и принцип функционирования.

3. Визуализация данных в ГИС, программные и технические средства.

4. Источники формирования пространственных данных для ГИС

5. Виды метаданных для ГИС.

6. Алгоритмы обработки картографических материалов для ГИС.

7. Инновационные методы полевых изысканий для формирования пространственных данных ГИС.

8. Виды информационно-атрибутивных данных ГИС и способы их накопления.

9. Возможности применения анаморфоз в географических исследованиях.

10. Опыт и перспективы создания мультимедийных географических систем.

11. Глобальные системы позиционирования.

12. Перспективы «интеллектуализации» ГИС.

13. Возможности анимации изображений в географии.

14. Интеграция сетевых и ГИС технологий.

15. Структура систем поддержки принятия решений.

16. Полезный и негативный опыт реализации глобальных, международных, национальных, региональных и локальных ГИС-проектов.

17. Проблемы перехода России к устойчивому развитию и роль геоинформатики.

18. Виртуально-реальностные изображения.

19. Перспективы геоинформатики: расширение возможностей, новые технологии, области применения.

### **Темы локлалов**

1. Цифровая карта. Визуализация. Конструирование цифровых моделей явлений, взаимосвязей, динамики.

2. Методы, программно – аппаратные средства и ГИС - технологии динамического картометрирования. Работа со слоями и картами. Оверлей. Трансформация в заданную картографическую проекцию. Картографическая генерализация и редактирование экономической информации.

3. Операции с картами. Электронные карты и атласы.

4. Построение и адаптация ГИС к конкретной предметной области.5

5. Особенности использования ГИС - технологий в различных прикладных сферах.

6. Информатизация сферы бизнеса, статистического учета и анализа.

7. Муниципальные ГИС. Применение ГИС-технологий в бизнесе, статистическом анализе состояния предприятий и организаций, сфере маркетинга и менеджмента.

8. Универсализм и всеобщность ГИС-приложений.

9. Новые сферы применения ГИС: экономическая геоинформатика, реинжиниринг, системная интеграция.

10. Проектирование и создание информационных и управляющих комплексов в сфере экономики с помощью ГИС-технологий.

11. Визуализация данных в ГИС

12. Создание пространственных данных

13. Анализ данных в ГИС

14. Возможности получения данных и ПО для природоохранных организаший

15. Источники данных для ГИС.

16. Оформление и предоставление результатов инфраструктуры пространственных данных. Концепция глобальной и региональной и национальной инфраструктуры пространственных данных.

#### **Тест-задания**

ПК-2.3 Умение создавать физические, математические модели, а также системы сбора, обработки и анализа информации в области мелиорации, мони-

#### торинга земель

#### *<i>30 тест-заданий*

3.1 Комплекс функций геоинформационных систем и соответствующего программного обеспечения, позволяющих пользователям решать свои научные, производственные и бытовые задачи

\*функциональные возможности ГИС технические возможности ГИС аналитические возможности ГИС пользовательские возможности ГИС

3.2 При разбиении цифровой модели тематической карты на группы тематических слоев аналогом термина слой является термин

 $[{\rm\,}$ пакет $]$ 

3.3 Приведите в соответствие ГИС-продукт и страну-разработчик  $CREDO = Poccus$ Autodesk  $MAP = CIIIA$  $ArcGIS = CIIIA$  $\Pi$ анорама = Россия  $IndorMAP = Pocc<sub>u</sub>$  $=$  Китай

3.4 Существуют способы векторизации растровых изображений #ручная векторизация #интерактивная векторизация #автоматическая векторизация поверхностная векторизация

3.5 В векторной карте существует три основных типа локализации объектов

#точечные объекты #линейные объекты #площадные объекты сферические объекты

3.6 Описание объекта векторной карты, которое определяет пространственное расположение объекта, его форму, характер локализации (точечная, линейная или площадная) и задается в виде набора точек (одной точки) с известными координатами, соединенных друг с другом прямыми отрезками или дугами

\*метрическое описание семантическое описание цепочно-узловое описание объектное описание

3.7 Описание объекта векторной карты, которое определяет характеристики объекта и задается в виде одной или нескольких записей в таблице базы данных, отдельной связанной таблицы, документа, рисунка или видеоролика

метрическое описание \*семантическое описание цепочно-узловое описание объектное описание

3.8 Процесс оптимизации содержания семантических таблиц, включающий: определение в составе табличных данных общих блоков, вынесение их в отдельные справочники и связывание справочников с семантическими таблицами векторной карты называется

\*процесс нормализации процесс векторизации процесс систематизации процесс объединения

3.9 Операция изменения изображения, заключающаяся в изменении вертикального и горизонтального его размеров

[масштабирование]

3.10 Система формирования цветов изображения карты регулируют цвета по следующим параметрам

 $\#$ тон #насышенность #яркость модель

3.11 По степени концентрации информации различают базы данных #децентрализованные #централизованные #распределенные (аспектные) тематические

3.12 Разработка баз данных ГИС включает следующие виды проектирования

#концептуальное #логическое #физическое программное

3.13 Разработчиком навигационных спутниковых систем являются  $GPS = CIIIA$  $\Gamma$ ЛОНАСС = Россия  $BEIDOU = Kura$ й GALILEO = Европейский союз  $OZSS = \mathcal{A}$ пония  $IRNSS = M<sub>HJ</sub>$ ия  $=$  Германия

3.14 Модель Земли в виде эллипсоида вращения с малым полярным сжатием называют

\*общий земной эллипсоид

обший земной геоид общий земной квазигеоид стандартный земной эллипсоид

3.15 Всемирная система геодезических параметров Земли 1984 года, в число которых входит система геоцентрических координат. Предшественниками были системы [WGS 72,](https://ru.wikipedia.org/w/index.php?title=WGS_72&action=edit&redlink=1) [WGS 66](https://ru.wikipedia.org/w/index.php?title=WGS_66&action=edit&redlink=1) и [WGS 60.](https://ru.wikipedia.org/w/index.php?title=WGS_60&action=edit&redlink=1)

[WGS 84]

3.16 Современные СУБД в ГИС работают с типами данных константы переменные ɮɭɧɤɰɢɢ поля \*все перечисленные типы данных

3.17 Укажите дополнительную опцию универсальной ГИС IndorMap, которая не предусмотрена в ГИС ArcGIS и MapInfo

векторизация растровых картографических материалов

построение и анализ карт и схем

ввод, хранение и выборка дополнительной атрибутивной информации по объектам на карте

оформление и распечатка топографических карт и схем \*экспорт информации в формат IndorDraw

3.18 Импорт данных для построения цифровой модели рельефа в модуле IndorCAD Торо не доступен в формате

.txt .dwg .top \*.doc

3.19 Инструментами, предназначенными для обработки данных геодезических приборов для построения цифровой модели рельефа в модуле IndorCAD Торо являются

#геодезический редактор #журнал нивелировки данные кадастра шейп-файлы

3.20 При проектировании на цифровой модели рельефа осевых линий мелиоративных сооружений и сооружений водоснабжения и водоотведения в модуле IndorCAD Торо применяются инструменты

#создать трассу #выполнить разбивку сопряжение линий план трассы

3.21 Для ситуационного отображения инженерных объектов на планах мелиоративных систем в модуле IndorCAD Торо применяются инструменты #коммуникации #скважины  $#$ реперы  $\#$ трубы

#злания площадь

3.22 Для активации редакторов продольных и поперечных профилей линейных объектов для трассы объекта на цифровой модели рельефа в системе IndorCAD Торо выполняется операция

 $[pa36$ <sub>*HB*Ka</sub>]

3.23 В ArcGIS Pro организационной структурой данных и карт является  $[npoek]$ 

3.24 При первичном запуске в ArcGIS Pro нового проекта с использованием шаблонов изначально отображается только

\*базовая карта новая глобальная сцена новая локальная спена новая рабочая область

3.25 Базовым навигационным инструментом ArcGIS Pro является инструмент

\*закладки атрибуты базовая карта геообработка

3.26 Выбор базовой карты проекта ArcGIS Pro выполняется в группе меню

 $*$ слой навигация надписи запрос

3.27 Набор элементов карты в ArcGIS Pro, размещенных на виртуальной странице, определяющий, как карта будет выглядеть при печати

[компоновка]

3.28 Для компоновки карт ArcGIS Pro предлагает несколько готовых \*шаблонов заклалок виртуальных страниц запросов

3.29 Условные обозначения (мелиоративные объекты, ЛЭП, дороги, водные объекты) представленные на создаваемой карте в ArcGIS Pro, размещаются при проектировании карты в поле

[легенда]

3.30 Последовательность операций в ArcGIS Pro при подготовке карты территории мелиоративного объекта:

выбор шаблона компоновки выбор фрейма карты выбор позиции (закладки) карты настройка легенды, названия, масштаба карты экспорт компоновки

# 7.4 Методические материалы, определяющие процедуры оценивания знаний, умений и навыков, опыта деятельности, характеризующих этапы формирования компетенций

Текущий контроль по дисциплине позволяет оценить степень восприятия учебного материала и проводится для оценки результатов изучения разделов/тем дисциплины осуществляется согласно локального нормативного акта университета Пл КубГАУ 2.5.1 «Текущий контроль успеваемости и промежуточная аттестация обучающихся».

С целью определения уровня овладения компетенциями, закрепленными за дисциплиной, в заданные преподавателем сроки проводится текущий и промежуточный контроль знаний, умений и навыков каждого обучающегося. Все виды текущего контроля осуществляются на практических занятиях. Исключение составляет устный опрос, который может проводиться в начале или конце лекции в течение 15-20 мин. с целью закрепления знаний терминологии по дисциплине.

Соблюдение последовательности проведения оценки: предусмотрено, что развитие компетенций идет по возрастанию их уровней сложности, а оценочные средства на каждом этапе учитывают это возрастание.

### **Критерии оценки при устном опросе являются:**

Оценка «отлично» выставляется при условии, что обучающийся ответил правильно на теоретические вопросы, на дополнительные вопросы. Показал отличные знания в рамках учебного материала.

Оценка «хорошо» выставляется при условии, что обучающийся ответил на теоретические вопросы с небольшими неточностями, на большинство дополнительных вопросов. Показал хорошие знания в рамках учебного материала.

Оценка «удовлетворительно» выставляется при условии, что обучающийся ответил на теоретические вопросы с существенными неточностями. Показал минимальные удовлетворительные знания в рамках учебного материала.

Оценка «неудовлетворительно» выставляется при условии, что обучающийся не ответил на теоретические вопросы. Показал недостаточный уровень знаний в рамках учебного материала.

**Критериями оценки реферата** являются: новизна текста, обоснованность выбора источников литературы, степень раскрытия сущности вопроса, соблюдения требований к оформлению.

Оценка «**отлично**» — выполнены все требования к написанию реферата: обозначена проблема и обоснована её актуальность; сделан анализ различных точек зрения на рассматриваемую проблему и логично изложена собственная позиция; сформулированы выводы, тема раскрыта полностью, выдержан объём; соблюдены требования к внешнему оформлению.

Оценка «**хорошо**» — основные требования к реферату выполнены, но при этом допущены недочёты. В частности, имеются неточности в изложении материала; отсутствует логическая последовательность в суждениях; не выдержан объём реферата; имеются упущения в оформлении.

Оценка «удовлетворительно» - имеются существенные отступления от требований к реферированию. В частности: тема освещена лишь частично; допущены фактические ошибки в содержании реферата; отсутствуют выводы.

Оценка «неудовлетворительно» — тема реферата не раскрыта, обнаруживается существенное непонимание проблемы или реферат не представлен во-<sub>BCe</sub>.

# Критериями оценки доклада

являются: новизна текста, обоснованность выбора источников литературы, степень раскрытия сущности вопроса, соблюдения требований к оформлению.

Оценка «*отлично»* — выполнены все требования к написанию доклада: обозначена проблема и обоснована её актуальность; сделан анализ различных точек зрения на рассматриваемую проблему и логично изложена собственная позиция; сформулированы выводы, тема раскрыта полностью, выдержан объём; соблюдены требования к внешнему оформлению.

Оценка «хорошо» — основные требования к докладу выполнены, но при этом допущены недочёты. В частности, имеются неточности в изложении материала; отсутствует логическая последовательность в суждениях; не выдержан объём реферата; имеются упущения в оформлении.

Оценка «удовлетворительно» - имеются существенные отступления от требований к докладу. В частности: тема освещена лишь частично; допущены фактические ошибки в содержании реферата; отсутствуют выводы.

Оценка «неудовлетворительно» — тема доклада не раскрыта, обнаруживается существенное непонимание проблемы или реферат не представлен вовсе.

### Критерии оценки реферата

Оценка реферата производится в соответствии с критериями, изложенными на бланке листа оценки реферата:

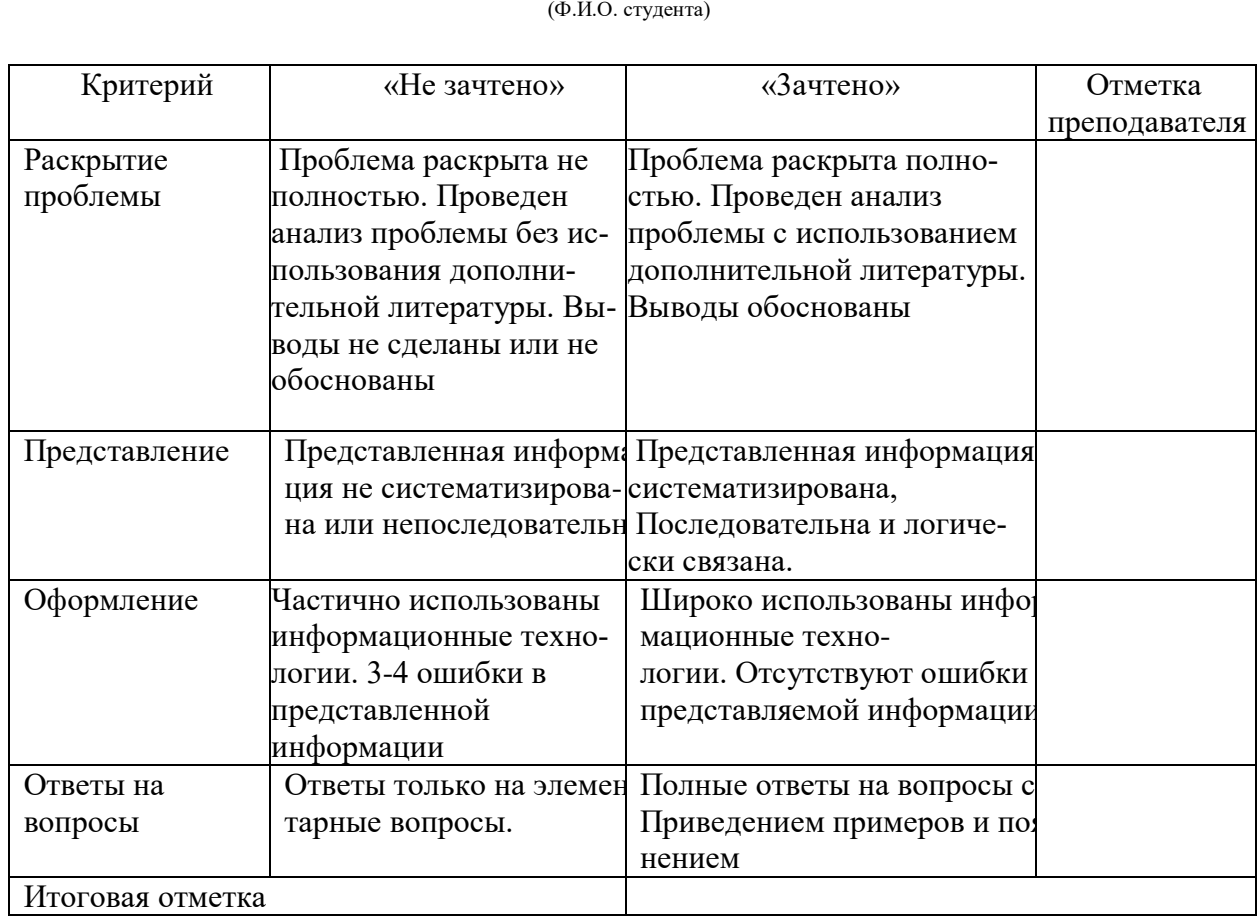

**Лист оценки реферата** \_\_\_\_\_\_\_\_\_\_\_\_\_\_\_\_\_\_\_\_\_\_\_\_\_\_\_\_\_\_\_\_\_\_\_\_\_\_\_\_\_\_\_\_\_\_\_\_\_\_\_\_\_\_\_\_\_\_\_\_\_\_\_\_\_\_\_\_

### Критерии оценки тестового задания

Оценка «отлично» выставляется при условии правильного ответа студента не менее чем на 85 % тестовых заданий.

Оценка «хорошо» выставляется при условии правильного ответа студента не менее чем на 70 % тестовых заданий.

Оценка «удовлетворительно» выставляется при условии правильного ответа студента не менее чем на 51 %.

Оценка «неудовлетворительно» выставляется при условии правильного ответа студента менее чем на 50 % тестовых заданий.

## Критерии оценки на зачете

Оценка «Зачтено» выставляется обучающемуся, который показал знание основного материала учебной программы в объеме, достаточном и необходимым для дальнейшей учебы и предстоящей работы по специальности, справился с выполнением заданий, предусмотренных учебной программой, знаком с основной литературой, рекомендованной учебной программой. Оценка «зачтено» выставляется обучающемуся, допустившему погрешности в ответах на экзамене или выполнении экзаменационных заданий, но обладающему необходимыми знаниями под руководством преподавателя для устранения этих погрешностей, нарушающему последовательность в изложении учебного материала и испытывающему затруднения при выполнении практических работ, а также обучающемуся с более высокими показателями знаний, умений и навыков.

Оценка «Не зачтено» выставляется обучающемуся, не знающему основной части материала учебной программы, допускающему принципиальные ошибки в выполнении предусмотренных учебной программой заданий, неуверенно с большими затруднениями выполняющему практические работы. Оценка «не зачтено» выставляется обучающемуся, который не может продолжить обучение или приступить к деятельности по специальности по окончании университета без дополнительных занятий по соответствующей дисциплине.

# **8 Перечень основной и дополнительной литературы**

### Основная учебная литература

1. Гиниятуллина О.Л., Геоинформационные системы : учебное пособие / О.Л. Гиниятуллина, Т.А. Хорошева. - Кемерово : КемГУ, 2018. - 122 с. - Режим доcτγπa: https://e.lanbook.com/book/120040

2. Федотов, Г.А. Инженерная геодезия : учебник / Г.А. Федотов. - 6-е изд., перераб. и доп. - М. : ИНФРА-М, 2019. - 479 с. - Режим доступа: <http://znanium.com/catalog/product/983154>

3. Труфляк, Е.В. Точное земледелие : учебное пособие / Е.В. Труфляк, Е.И. Трубилин. - 2-е изд., стер. - Санкт-Петербург : Лань, 2019. - 376 с. Режим доcτγπa: [https://e.lanbook.com/book/122186.](https://e.lanbook.com/book/122186)

# Дополнительная учебная литература

1. Попов С. Ю. Геоинформационные системы и пространственный анализ данных в науках о лесе / С. Ю. Попов. - Санкт-Петербург : Интермедия, 2013. -400 с. - Режим доступа: http://www.iprbookshop.ru/30206.html

2. Жуковский, О. И. Геоинформационные системы: учебное пособие / О. И. Жуковский. - Томск : Томский государственный университет систем управления и радиоэлектроники, Эль Контент, 2014. - 130 с. - Режим доступа: <http://www.iprbookshop.ru/72081.html>

3. Трифонова Т. А. Геоинформационные системы и дистанционное зондирование в экологических исследованиях : учебное пособие для вузов / Т. А. Трифонова, Н. В. Мищенко, А. Н. Краснощеков. - М. : Академический Проект,  $2015. - 350$  c.- Режим доступа: [http://www.iprbookshop.ru/60288.html.](http://www.iprbookshop.ru/60288.html)

4. Карманов, А. Г. Геоинформационные системы территориального управления: учебное пособие / А. Г. Карманов, А. И. Кнышев, В. В. Елисеева. - Санкт-Петербург : Университет ИТМО, 2015. - 128 с. - Режим доступа: [http://www.iprbookshop.ru/68650.html.](http://www.iprbookshop.ru/68650.html)

# 9 Перечень ресурсов информационно-телекоммуникационной сети «Интернет»

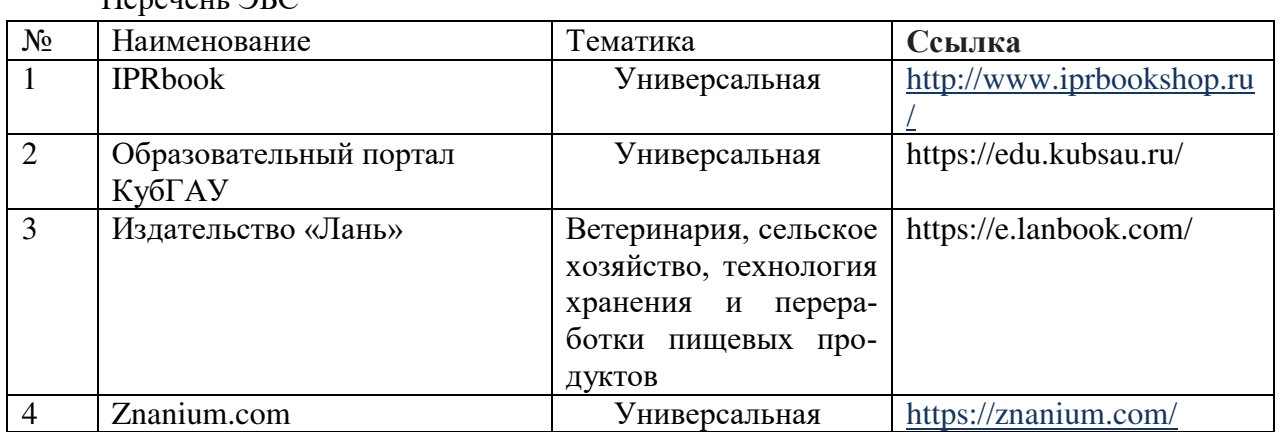

 $\Pi$ eneueur  $\overline{B}$  $\overline{C}$ 

# 10 Методические указания для обучающихся по освоению дисци-ПЛИНЫ

1. Ванжа, В. В. Геоинформационные системы / В. В. Ванжа, А. С. Шишкин, А. К. Семерджян, Н. В. Островский, Е. В. Долобешкин. – Краснодар:  $Ky6FAY$ , 2019. – 42 c. – Режим доступа: [https://kubsau.ru/upload/iblock/db9/db9091db87fdfd6a9192aab060a6e86d.pdf.](https://kubsau.ru/upload/iblock/db9/db9091db87fdfd6a9192aab060a6e86d.pdf)

2. Островский, Н. В. Геоинформационные системы : учеб.-метод. пособие для самостоятельной работы / Н. В. Островский, В. В. Ванжа, С. А. Шишкин, В. Г. Гринь. – Краснодар : Куб $\Gamma A$ У, 2019. – 42 с. – Режим доступа: [https://edu.kubsau.ru/file.php/109/Na\\_pechat.2\\_UMP\\_GIS\\_Ostrovskii.pdf](https://edu.kubsau.ru/file.php/109/Na_pechat.2_UMP_GIS_Ostrovskii.pdf)

# **11 Перечень информационных технологий, используемых при осу**ществлении образовательного процесса по дисциплине, включая перечень программного обеспечения и информационных справочных систем

Информационные технологии, используемые при осуществлении образовательного процесса по дисциплине позволяют:

- обеспечить взаимодействие между участниками образовательного процесса, в том числе синхронное и (или) асинхронное взаимодействие посредством сети "Интернет";

- фиксировать ход образовательного процесса, результатов промежуточной аттестации по дисциплине и результатов освоения образовательной программы;

- организовать процесс образования путем визуализации изучаемой информации посредством использования презентаций, учебных фильмов;

- контролировать результаты обучения на основе компьютерного тестирования;

- автоматизировать расчеты аналитических показателей;

- автоматизировать поиск информации посредством использования справочных систем.

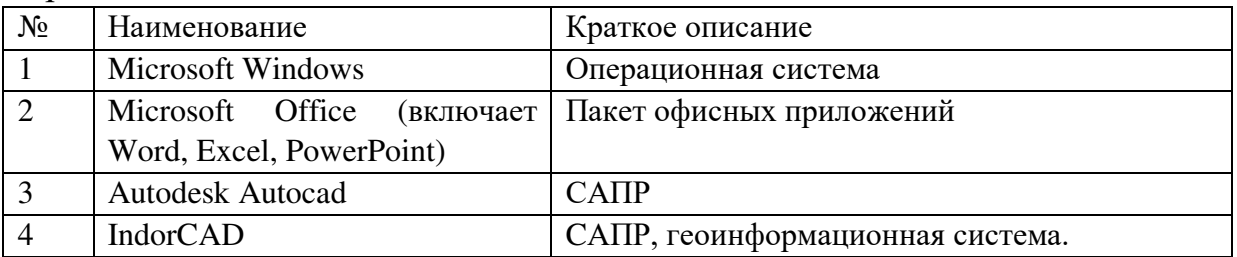

#### Перечень лицензионного ПО

Перечень профессиональных баз данных и информационных справочных сиc<sub>TeM</sub>

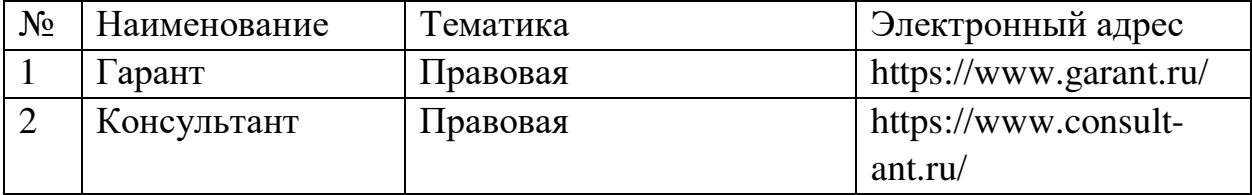

Информационно-справочные системы;

Научная электронная библиотека eLibrary, режим доступа: https://elibrary.ru/defaultx.asp

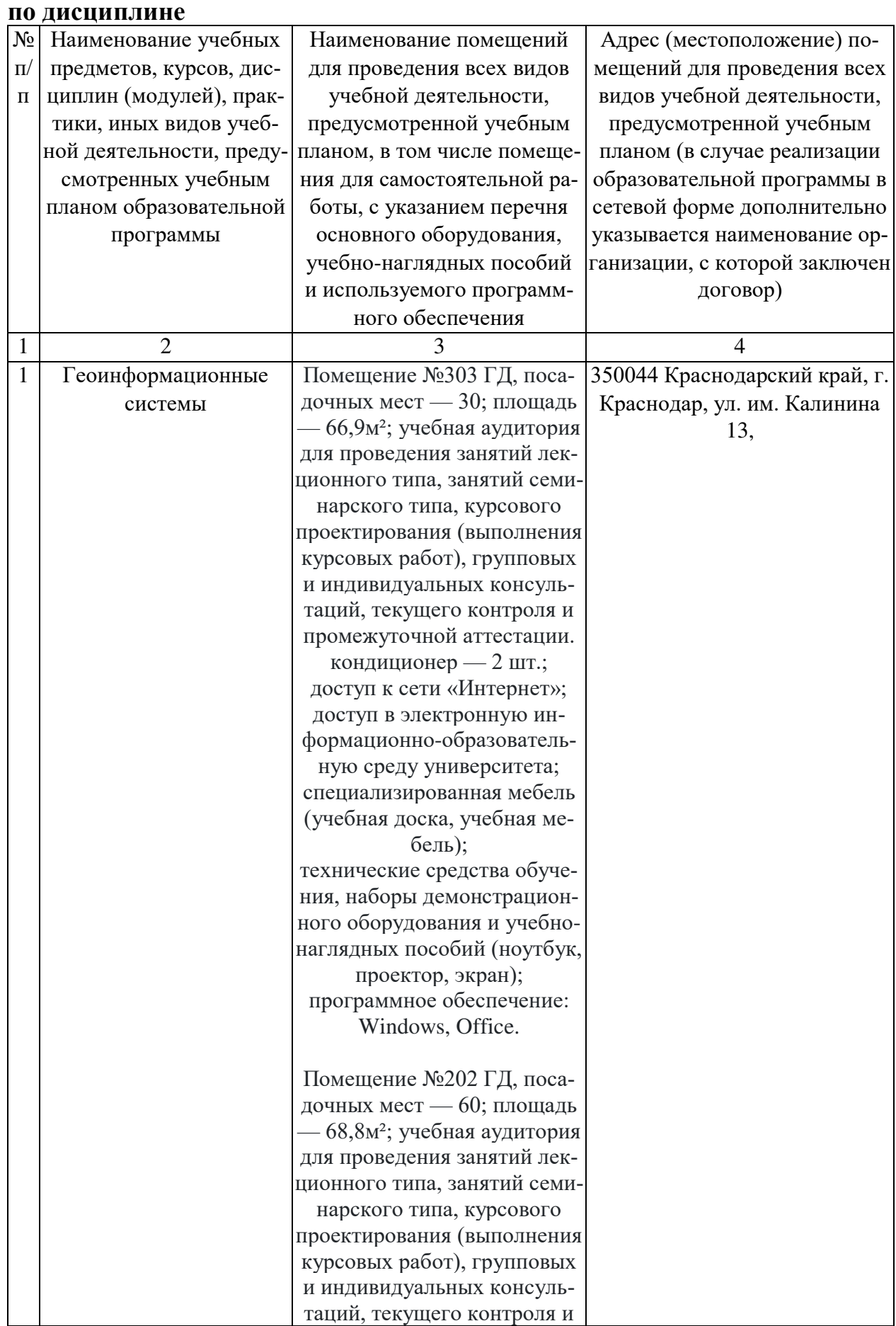

# **12 Материально-техническое обеспечение для обучения**

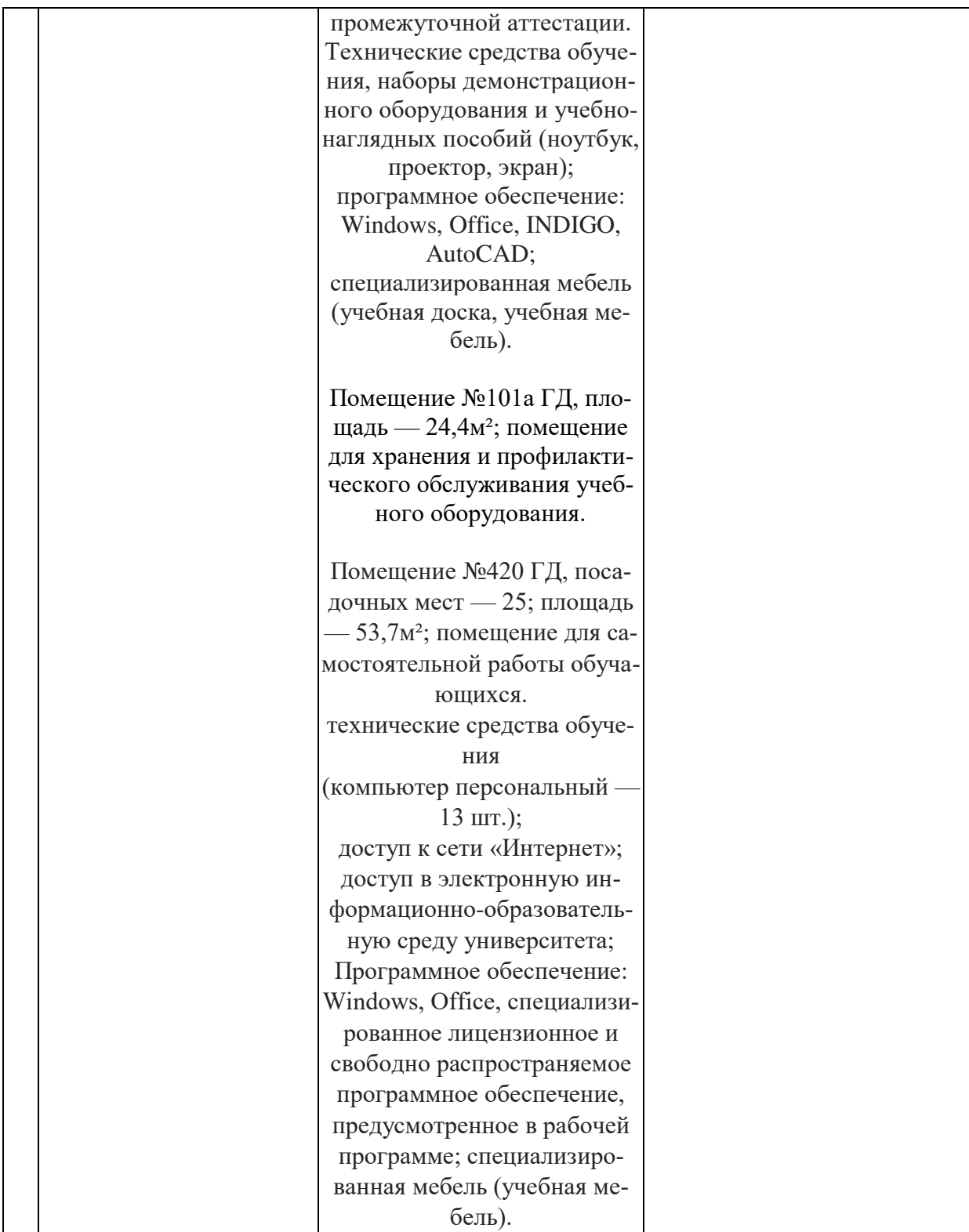